## TECHNOLOGIEN DER PROJEKTIERUNG

# RECHENPROGRAMME

Bauinformation Zentralo Facibibliothek INFORMATIONSKABINETT TIERUNGSGRUNDLAGEN

# **STATIK UND KONSTRUKTION**

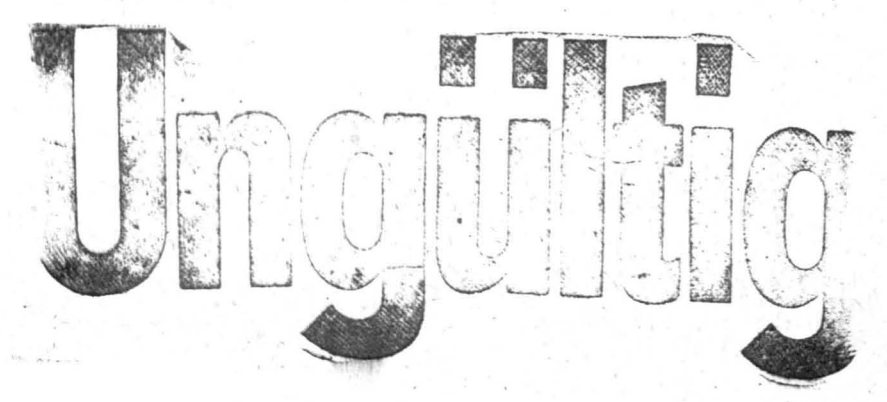

 $4/4/3$  -

## KERNE UND SCHEIBEN, STABTRAGWERKE (RECHENPROGRAMME) **FUNDAMENTE**

KATALOG Z 7836 VRS

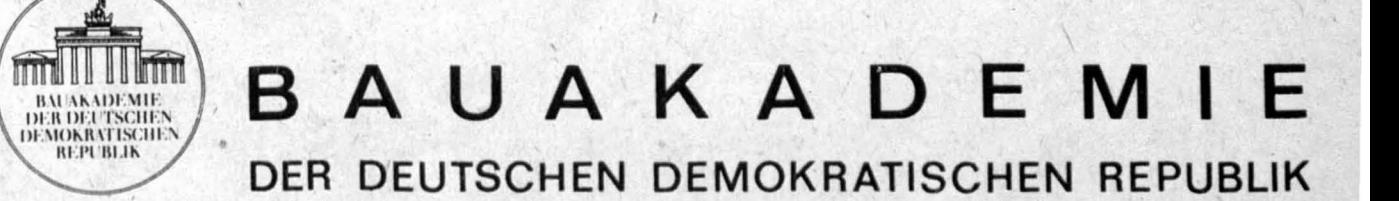

#### Katalogwerk Bauwesen

#### Katalogmitte ilungen/A ktualis ierungsdienst

Informationen über das Katalogwerk Bauwesen enthält die Veröffentlichung KATALOGWERK BAUWESEN, MITTEILUNGEN · NEUERSCHEINUNGEN · AKTUALISIERUNGSDIENST.

 $4.1$ 

Dort informiert das Organisationszentrum für das Katalogwerk Bauwesen über Kataloge, die in das Katalogwerk Bauwesen eingeordnet sind und über Änderungsmitteilungen.

Erscheinungsverrroerke über Katalog e und Änderungsmitteilungen we rden in der EAUINFORMATION WISSENSCHAFT UND TECHNIK im Teil KATALOGWERK BAUWESEN veröffentlicht.

Dem Aktualisierungsdienst sind alle Kataloge angeschlossen, die über Abonnementgruppen bezogen werden. Für einzeln bestellte Kataloge müssen die Änderungsmitteilungen gesondert bestellt werden. .

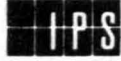

Dieser Katalog ist Bestandteil des KATALOGWERKES BAUWESEN. Seine Herausgabe wurde mit dem Organisationszentrum im Institut für Projektierung und Standardisierung der Bauakademie der DDR, I 1125 Berlin, Plauener Straße, abgestimmt.

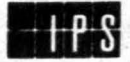

Zuschriften und Anfragen sind zu richten an Bauakademie der DDR, Institut für Projektierung und Standardisierung, Abteilung- Projektrationalisierung, 1125 Berlin, Plauener Straße

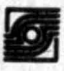

Drucklegung und Vertrieb erfolgen auf der Grundlage der Informations ordnung des Bauwesens durch die Bauakademie der DDR, Bauinformation, 102 Berlin, Wallstraße 27.

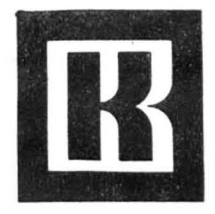

## **KATALOGWERK BAUWESEN**

## **Aktualisierungsdienst**

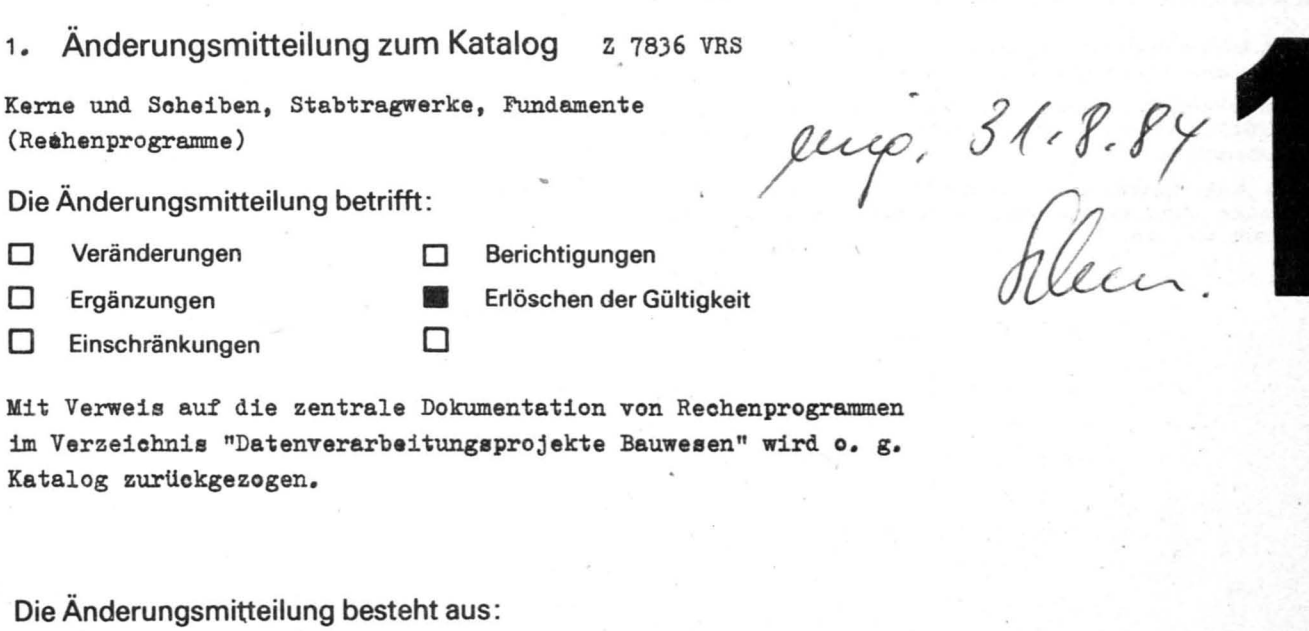

Deckblatt

- Seiten Änderungsanweisungen
- Seiten Anlagen (Katalogseiten)

Diese Änderungsmitteilung ist gültig ab: Juni 1984

- Diese Ändererungsmitteilung ist in den o. g. Katalog vorn einzuheften.

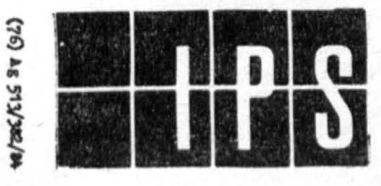

Bauakademie der DDR Institut für Projektierung<br>und Standardisierung

Berlin. Juni 1984

Prof. Dipl.-Ing. Stopat

### Katalogwerk Bauwesen

Katalogmitteilungen/Aktualisierungsdienst

Informationen über das Katalogwerk Bauwesen enthält die Veröffentlichung KATALOGWERK BAUWESEN, MITTEILUNGEN

Dort informiert das Organisationszentrum für das Katalogwerk Bauwesen über Kataloge, die in das Katalogwerk Bauwesen eingeordnet sind und über Änderungsmitteilungen.

Erscheinungsvermerke Uber KaUüoge und Änderungsmitteilungen werden in der BAUINFORMATION WISSENSCHAFT UND TECHNIK im Teil KATALOGWERK BAYWESEN veröffentlicht.

Dem Aktualisierungsdienst sind alle Kataloge angeschlossen, die über Abonnementgruppen bezogen werden. Für einzeln bestellte Kataloge müssen die Änderungsmitteilungen gesondert bestellt werden.

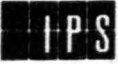

Dleae ÄnderungsmitteIlung ist Bestandteil des KATALOGWERKES BAUWESEN. Ihre Herauagabe wurde mit dem Organisations zentrum im Inatitut für Projektlerung und Standardisierung der Bauakademie der DDR, 1125 Berlin, Plauener Straße, abgestimmt.

•

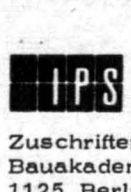

Zuschriften und Anfragen sind zu richten an Bauakademie der DDR, Institut für Projektierung und Standardisierung, 1125 Berlin, Plauener Straße.

Drucklegung und Vertrieb erfolgen auf der Grundlage der Informationaordnung daa Bauweaena durch die Bauakademie der DDR, Bauinformation, 1020 Berlin, Wallstraße 27.

## VORWORT

Die Steigerung der Bauproduktion erfordert eine umfassende Intensivierung der Produktionsvorbereitung und damit auch der Berechnung von Stabtragwerken, Kernen und Scheiben und Fundamenten. Rechenprogramme können dabei helfen, die Arbeitsproduktivität in der Projektierungsphase wesentlich zu steigern und die Qualität der Projekte vor allem hinsichtlich der Materialökonomie zu erhöhen.

Ziel des Kataloges soll es deshalb sein, für einen Zeitraum, in dem verstärkt mit dem Einsatz leistungsfähiger Rechner der 3. Generation aus der ESER-Reihe zu rechnen ist, Festlegungen zur gezielten Breitenanwendung in Anwenderzentren und zur Vereinheitlichung von Programmen zur Berechnung von Stabtragwerken, Kernen und Scheiben und Fundamenten zu schaffen.

Die im vorliegenden Katalog enthaltenen Programme und Programmsysteme, die von Betrieben und Einrichtungen des Bauwesens entwickelt wurden, sind für die Breitenanwendung in den zu bildenden Anwenderzentren (ES 1040) und den Kombinaten (betriebliche Kleinrechentechnik) vorzugsweise anzuwenden. Sie bilden die Grundlage für die Weiterentwicklung zu einheitlichen, von der Staatlichen Bauaufsicht mit Prüfbescheid versenenen Programmsystemen im Perspektivzeitraum für die Komplexe Stabtragwerke, Kerne und Scheiben und Fundamente.

Zusätzlich wurden die entsprechenden Programme des Programmiersystems AUTRA des Institutes für Leichtbau als Information in den Katalog aufgenommen.

In einigen Projektierungsbetrieben werden andere, im Katalog nicht aufgeführte-betriebliche Programme, angewendet. Deren Nutzung soll mit dem Katalog nicht ausgeschlossen werden. Für die Weiterentwicklung bzw. Überarbeitung dieser Programme ist jedoch in jedem Fall entsprechend der "Verfügung über die Information und Dokumentation in der Datenverarbeitungsprojektierung im Bauwesen" (Verfügungen und Mitteilungen des MfB Nr. 11 vom 8. Dez. 1972) zu verfahren.

 $H_{-m}$ 

หันและทางในอิน feilfalldiddon, storting **Bauween** 

Prof. Dipl.-Ing. Stopat Institutsdirektor

VORLIEGENDER KATALOG Z 1836 VRS WIRD BESTÄTIGT:

Ministerium für Bauwesen

Abteilung Projektierung und<br>Standardisierung

eiter

Berlin, April 1918

HERAUSGEBER:

Bauakademie der DDR Institut für Projektierung und Standardisierung 1125 Berlin Plauener Straße

BERATENDE PACHGREMIEN: SAG Automatengestützte Projektierung von Flachgründungen AG Tragwerke

REDAKTIONELLE UND GESTALTERISCHE BEARBEITUNG:

DRUCKLEGUNG UND VERTRIEB:

Bauakademie der DDR Institut für Projektierung und Standardisierung

Bauinformation 102 Berlin Wallstraße 27

DRUCKGENEHMIGUNG: .

(76) Ag 513/79/79/2,5

Kat.

**Bauinformation Zentrale Fachbibliothek**<br>Bauwesen

Kat-Nr. Z 78 36 VRS

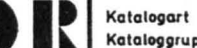

Internationaler

Klassifikator

Katalog

## Rechenprogramme<br>Statik und Konstruktion oggruppe

Kerne und Scheiben,<br>Stabtragwerke,<br>Fundamente

Katalogkurzbezeichnung<br>2 7836 VRS  $\ddot{\phantom{0}}$ Herausgabedatum April 1978 Blakt 1.0 Seite 1

## Inhaltsverzeichnis

## Vorwort

Bestätigungsblatt

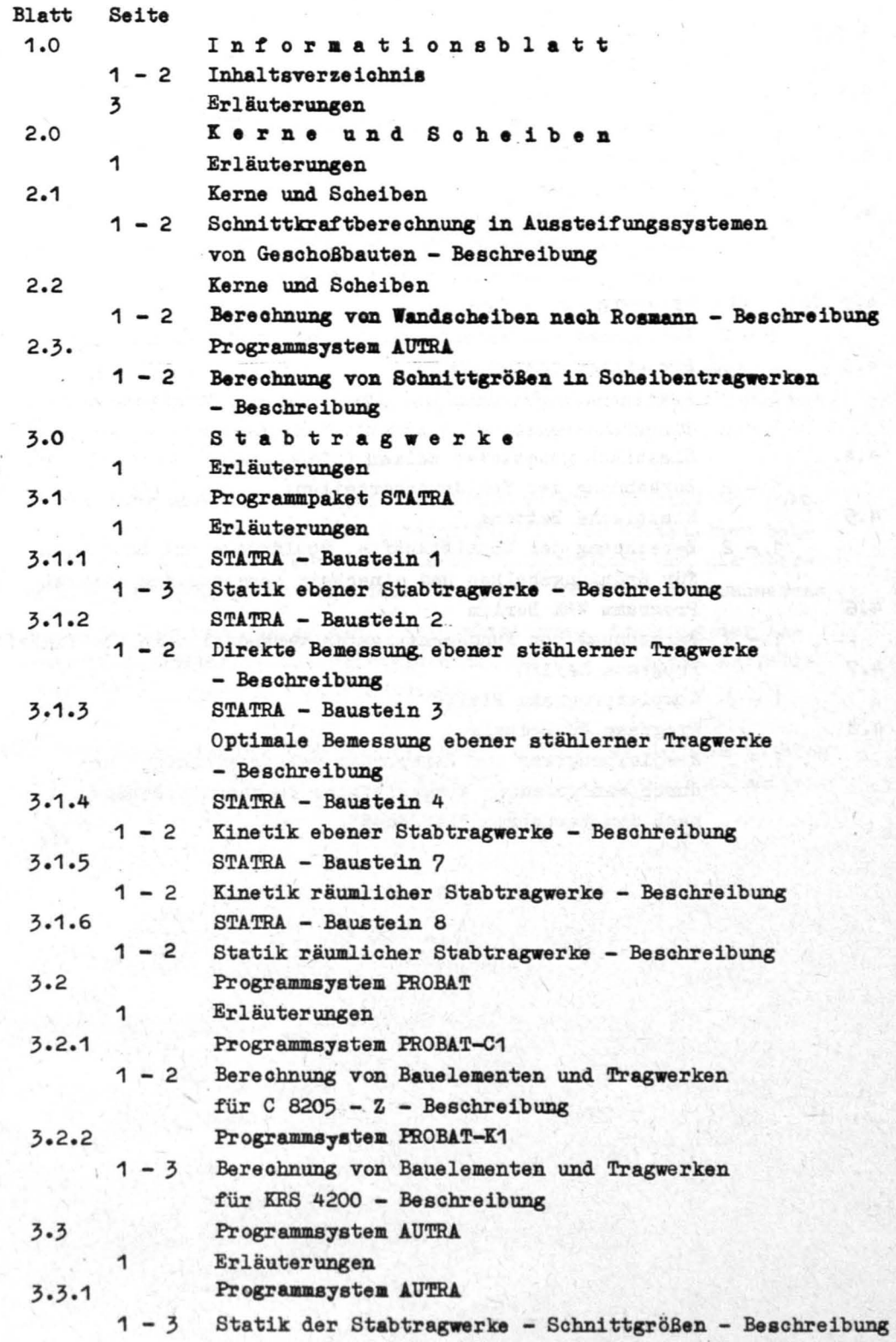

Katalog kurz bezeichn ung Z 7836 VRS<br>Herausgabedatum April 1978 Blatt 1.0 Seite 2 Herausgabedatum April 1978

,

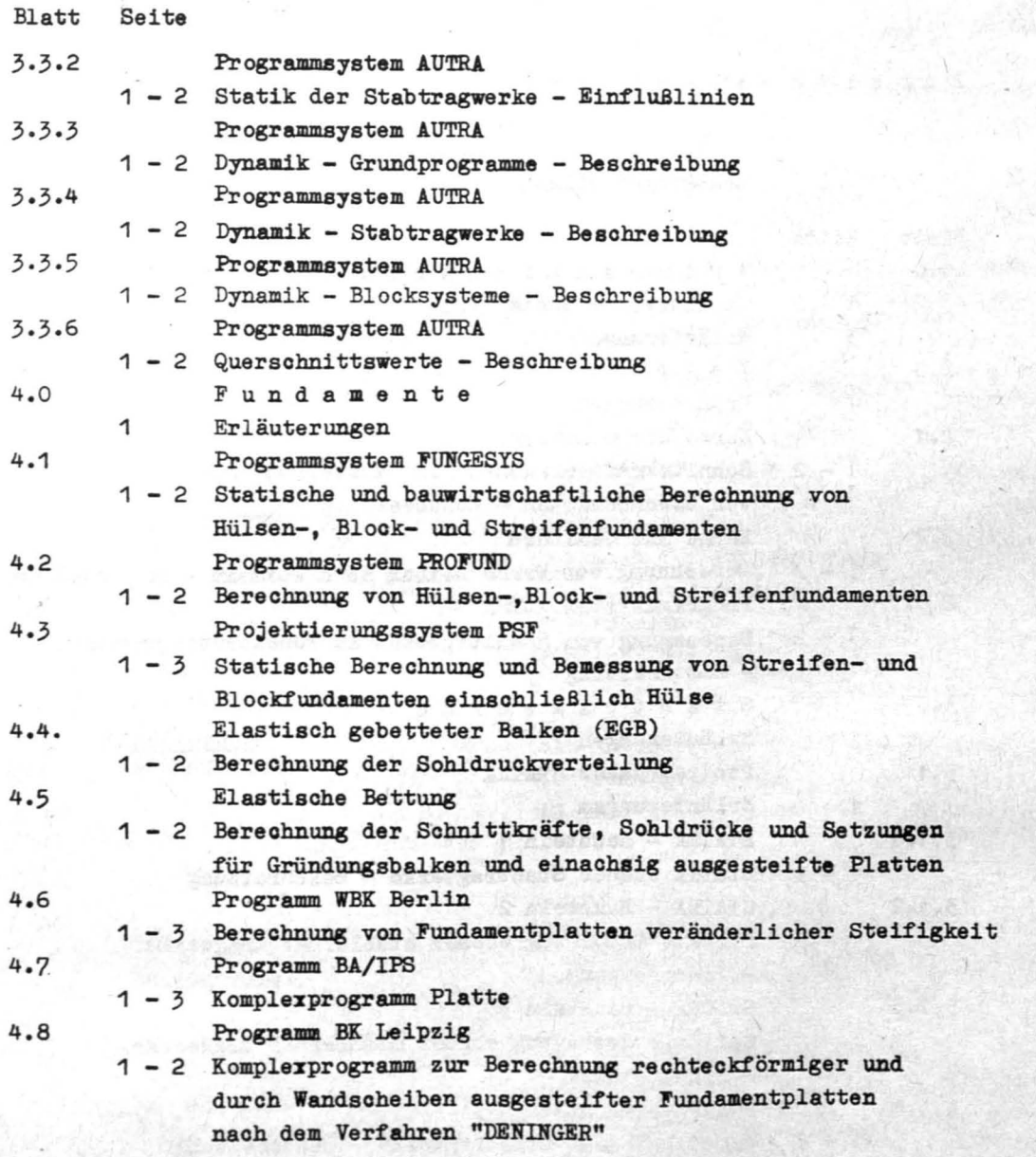

## Katalogkurzbezeichnung Z 7836 VRS Herausgabedatum . April 78 Blatt 1.0 Seite 3

#### ERLÄUTERUNGEN

,

Der Katalog gliedert sich in Stabtragwerke, Kerne und Scheiben und Fundamente.

Die im Katalog enthaltenen Programme und Programmsysteme für die EDVA ES 1040 sind ausschließlich für die Nutzung in Anwenderzentren vorge sehen. Die Nutzung der Programme und Programmsysteme für die Kleinrechentechnik erfolgt vorzugsweise auf den betrieblichen Anlagen in den Kombinaten.

Die Beschreibung der einzelnen Programme im Katalog ist so gegliedert, daß es dem Projektanten möglich wird, zu erkennen, welche Programme zur Lösung seiner speziellen Aufgaben geeignet sind und welches Anwenderzentrum bzw. Kombinat ihm nähere Informationen erteilt und die Beratung und die Bearbeitung seines Auftrages durchführt.

Die Programmentwickler der in dem Katalog enthaltenen Programme sind verantwortlich für die

- Einleitung von Maßnahmen, in Abhängigkeit- vom Entwicklungsstand der Programme , zur Erhöhung der Zuverlässigkeit der Ergebnisse bei der Programmanwendung in Zusammenarbeit mit dem betrieblichen TKO bzw. der Staatlichen Bauaufsicht
- Erarbeitung der vollständigen Dokumentation entsprechend der Dokumentationsricht1inie und der Vorschrift 2/72 der Staatlichen Bauaufsicht als Voraussetzung für die Breitenanwendung und die Ubergabe von Programmen en Anwenderzentren und Kombinate des Bauwesens
- ständige Programmpflege, d. h. Rationalisierung, Erhöhung der Anwenderfreundlichkeit und Weiterentwicklung in Form eines Aktua1isierungsdienstes für alle Nachnutzer.

Die Programmentwickler sind verpflichtet. alle Änderungen im Katalog dem Herausgeber zu melden. um den Katalog ständig aktuell zu halten.

Katalogart Kataloggruppo Rechenprogramme Statik und Konstruktion Katalogkurzbezeichnung Z 7836 VRS

Katalog

Kerne und Scheiben. Stabtragwerke. Fundamente Kerne und Scheiben

Herausgabedatum April 78 810" 2.0 **Seile 1** 

Internationaler - Klassifikator

BY BY BA|

## ERLÄUTERUNGEN

Zur Stabilisierung von Geschoßbauten werden häufig Wandscheiben und schubfest verbundene Scheibenkombinationen, wie z.B. Kerne mit oder ohne Öffnungareihen verwendet. Durch gemeinsame Deckenscheiben können derartige Aussteifungsgebilde zu einem Aussteifungesystem verbunden sein.

In diesem Katalog sind die z.Z. vorhandenen progressiven Programme, die der Berechnung von Aussteifungssystemen dienen, verzeichnet.

Bei der Berechnung von Hand werden diese Tragwerke sehr grob idealisiert. Die den Programmen zugrunde gelegten Verfahren liefern gegenüber der Handrechnung wesentlich genauere Ergebnisse.

Die Programme finden bei der Berechnung von Geschoßbauten in Skelett- und Wandbauweise des Wohnungs-. Gesellschafts- und Industriebaues ihre Anwendung.

Katalog

Katalogart

Kerne und Scheiben, Stabtragwerke, Fundamente Kerne und Scheiben

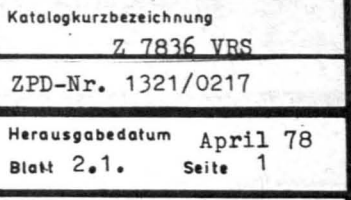

Internationaler Klassifikator

## A. BENENNUNG

Programm zur Schnittkraftberechnung in Aussteifungssystemen von Geschoßbauten

PROBLEMLÖSUNG

## B. ANWENDUNGSBESCHREIBUNG

Das Programm

- dient der Berechnung der Schnittkräfte und Verformungen in Aussteifungssystemen von Geschoßbauten (d.h. in Systemen von Aussteifungsscheiben und Aussteifungskernen mit oder ohne Öffnungsreihen)
- berücksichtigt über die Bauwerkshöhe veränderliche Geometrie
- läßt beliebige horizontale und vertikale Einzel- und Streckenlasten (Wind-, Stabilisierungs- und Verkehrslasten) zu.

Grundlage des Programms ist ein vom Programmaufsteller neu entwickeltes Berechnungsverfahren, das die räumliche Tragwirkung der Aussteifungssysteme berücksichtigt.

Der Anwendungsbereich des Programms erstreckt sich auf Bauten in Wandkonstruktion (Montage- und Monolithbauweise), Aussteifungskerne und -scheiben von Bauwerken in Skelettbauweise (Stahlbeton oder Stahl) und auf Gleitbauten.

Die Eingabedaten können durch ein Eingabeprüfprogramm vor der Rechnung kontrolliert werden.

## C. AUTOR, BEARBEITUNGS- UND EINFÜHRUNGSZEITRAUM

Autor: Bauakademie der DDR

Institut für Projektierung und Standardisierung (IPS)

ab 1972 Bearbeitungszeitraum: Einführungszeitraum: ab 1975

D. RECHENTECHNISCHE ANGABEN

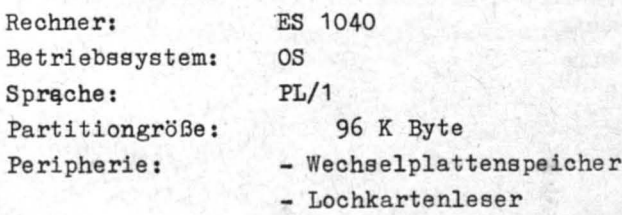

- Schnelldrucker

**Katalog kurz beze i ehn ung** Z 7836 VRS Herausgabedatum April 78 Blatt 2.1. Seite 2

## E. EINGABEN

- Geometriewerte des Aussteifungssystems
- Materialkennwerte
- Belastungswerte

## F. AUSGABEN

- Normal- und Schubspannungen bzw. Schnittkräfte in den Wandscheiben
- Schnittkräfte in den Öffnungsreihen
- Verschiebungen

## NUTZUNGSRECHTLICHE\_ANGABEN

## G. NUTZUN GSBEDINGUNGEN

Anwendungsrechnungen führen VEB ZOD Berlin und der Programmautor durch. Die Aufbereitung der Eingabedaten kann nach den Eingabeformblättern selbst vorgenommen werden. Vom Auftraggeber können aber auch Serviceleistungen bei der statischen Idealisierung und die rechentechnische Aufbereitung der Eingabedaten in Anspruch genommen werden. Die Bearbeitungszeit eines Auftrages beträgt i.allg. 14 Tage, in dringenden Fällen wird eine kürzere Bearbeitungszeit ermöglicht .

## H. NUT ZUNGSENT GELT , ÖKONOMISCHER NUTZEFFEKT

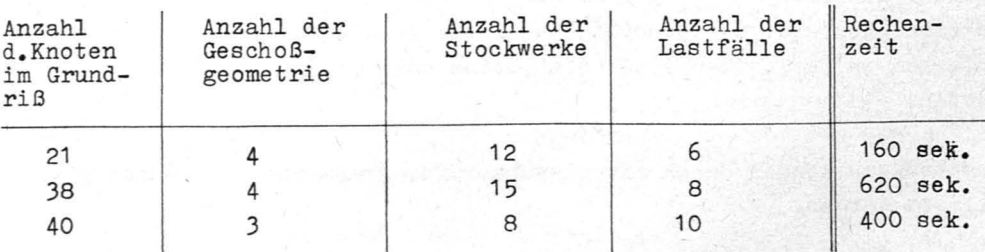

1 s Rechenzeit kostet z.Z.  $3 - M$ 

## Nutzeffekte

- Einschätzungen unser *Praxispartner* ergaben

50 % *Arbeitszeiteinsparung in* der Projektierung

- Ergebnis zweier Vergleichsprojektierungen durch

WGK Frankfurt/Oder und IHB Berlin

2 - 18 % Stahleinsparung

*bis* 10 % Betoneinsparung

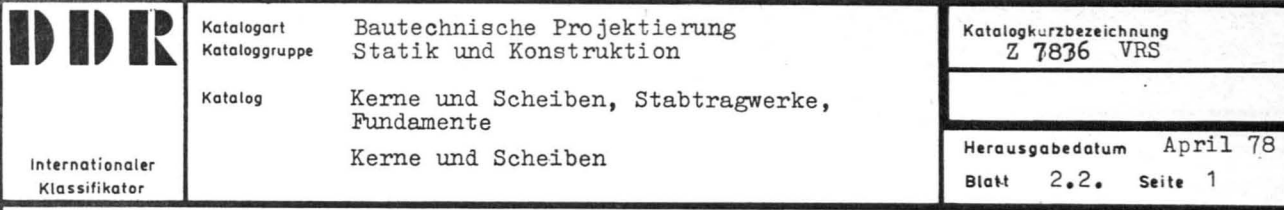

Wandscheiben nach Rosman

## PROBLEMLÖS UNG **.......... ========**

## B. ANWENDUNGSBESCHREIBUNG

Das Programm berechnet die Durchbiegung, Schnittkräfte und Spannungen der Wandscheiben, die maximal 10 beliebig angeordnete Öffnungs reihen besitzen. Die Geometrie muß in einer vertikalen Öffnungsreihe gleich sein, Als Belastungsart ist entweder eine Gleichstreckenlast, eine Dreieckslast oder eine Einzellast an der Wandoberkante möglich. Die Teilwände der Wandscheiben können eine beliebige Anzahl orthogonal angeordneter Flansche enthalten. Die Höhenlage der zu untersuchenden Schnitte ist beliebig wählbar. Theoretische Grundlage für dieses Programm ist die Erweiterung der exakten Rosman-Lösung für Wandscheiben mit 1 und 2 Öffnungsreihen auf "n" Öffnungsreihen durch Dr.-Ing. A. Natzschka (WBK Karl-Marx-Stadt).

C. AUTOR, BEARBEITUNGS- UND EINFÜHRUNGSZEITRAUM

Autor: WBK Karl-Marx-Stadt ORZ u. Betrieb Projektierung / Abt. 5021 Bearbeitungszeitraum: 1975 Einführungs zei traum: ab 1975

## D. RECHENTECHNISCHE ANGABEN

Reohner: KRS 4200 mit Ausstattung: Lochstreifenleser/-stanzer Drucker od. SW Abarbeitung nach SIMC (GIS/C8205 als Ureprungsprogramm)

E. EINGABEN

Geometriewerte des Wandscheibengrundrisses bzw. Querechnittswerte der Teilwände und Riegel, Anzahl der Öffnungsreihen, Wandhöhe und Geschoßhöhe, Elastizitätsmodul, Ordinaten der Schnittstellen, Geometriewerte der Riegel, Belastung.

Katalogkurzbezeichnung Z 7836 VRS Herausgabedatum April 78 Blatt 2.2. Seite 2

## F. AUSGABEN

Durchbiegen  $f$  der Wandscheibe an der Oberkante und max  $\Delta f$  (max. Durchbiegungsdifferenz für einen Abschnitt  $\Delta x$ )

- Schnittkräfte M u. T und Spannungen der Teilwände für jeden geforderten . Schnitt
- Schnittkräfte der Riegel (nur bei Schnittabstand = Geschoßhöhe)

## $\frac{NUTZUNGSRECHTLICHE \_$  ANGABEN

## G. NUTZUNGSBEDINGUNGEN

Bei entsprechender Nachfrage zwecks Ankauf des Programmes werden vom WBK Karl-Marx-Stadt die Unterlagen verkaufsfähig aufbereitet . Vom WBK Karl-Marx- Stadt werden nach Auftragserteilung und -annahme Kundenrechnungen mit dem Programm durchgeführt. Bei Übergabe einer Skizze der Wandscheiben mit Angabe der Geometrie-, Belastungs- und Materialkennwerte wird eine Bearbeitungszeit im WBK von 3 Tagen . garantiert.

## H. NUTZ UN GSENT GELT , ÖKONOMISCHER NUTZEFFEKT

Nutzungaentgelt: Der Durchschnittspreis für eine Berechnung beträgt  $35, -- M$ 

Nutzeffekt: (Für ein mittleres Beispiel ermittelt)

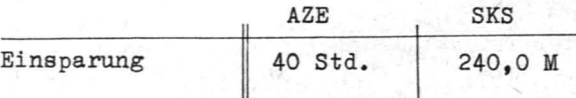

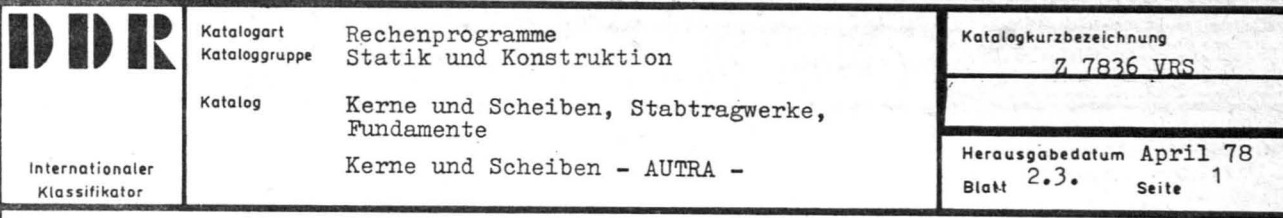

Schnittgrößen in Scheibentragwerken

## PROBLEMLOSUNG

## B. ANWENDUNGSBESCHREIBUNG

Der Teilkomplex Schnittgrößen in Scheibentragwerken umfaßt Programme zur Ermittlung von Schnittgrößen und Verformungen nach der Theorie I. Ordnung. Scheibentragwerke sind Flächentragwerke, die sich aus ebenen Teilflächen zusammensetzen, die ihrerseits nur durch Kräfte in diesen Ebenen beansprucht werden können.

Damit sind als Scheibentragwerke folgende Tragsysteme berechenbar:

- ebene Scheiben
- biegeweiche Faltwerke
- Membranschalen

Es kommt die Methode der finiten Elemente in Anwendung. Die Modellbildung geschieht durch folgende finite Elemente:

- der biegeweiche Stab
- das biegeweiche Dreieck und Parallelogramm (Rechteck)
- der in einer Ebene biegesteife Stab

Das Flächentragwerk kann im Rahmen der Modellbildung eine nahezu beliebige Topologie aufweisen und durch Einzelkräfte, Flächenlasten in der Elementebene, Temperatur, Stützensenkung belastet werden. Lineare Abhängigkeiten sind möglich.

#### C. AUTOR, BEARBEITUNGS- UND EINFÜHRUNGSZEITRAUM

Autor: Institut für Leichtbau und ökonomische Verwendung von Werkstoffen Bearbeitungszeitraum: 1974/1977 Einführungszeitraum: ab 1977

## D. RECHENTECHNISCHE ANGABEN

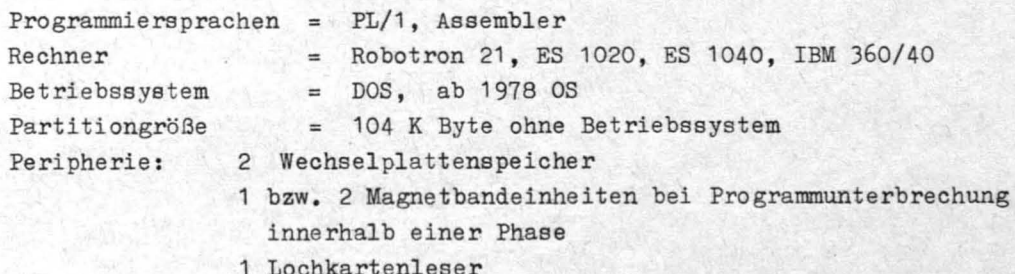

1 Schnelldrucker

## Katalogkurz bezeichnung Z 7836 VRS Herausgabedatum April 78 Blatt 2.3. Seite 2

## E. EINGABEN

Die Eingabedaten sind in Formblätter einzutragen. Die Eintragungsvorschrift ist der Anwendungsbeschreibung zu entnehmen. Die Eingabedaten werden einer umfangreichen Kontrolle unterzogen.

## F. AUSGABEN

Die Ergebnisse werden in Form eines zusammenhängenden Berichtes ausgegeben.

Außer der Wiedergabe der Eingabedaten und Kontrolldrucke stehen folgende Ergebnisse wahlweise zur Verfügung:

- Knotenverschiebungen und äußere Knotenlasten (Kontrollwerte)
- Stützreaktionen
- Elementbelastung
- Schnittkräfte bzw. Spannungen
- Spannungen in Hauptrichtungen

Nachforderungen für veränderte Lastkompinationen sind möglich.

## , .' , . -

#### G. NUTZUNGöBEDINGUNGEN

<sup>~</sup>.

Mit dem Teilkomplex können Scheibentragwerke mit folgenden wesentlichen Parametern berechnet werden, die noch variiert werden können.

<sup>~</sup>(Stand 12/76) Knotenanzahl 500 Elementanzahl 500 Lastfallanzahl<sup>20</sup> Überlagerungslastfälle 100

Die Aufbereitung der Eingabedaten kann anhänd der Anwendungsbeschreibung selbst vorgenommen werden, bzw; wird in beschränktem Umfang-von den im Abschnitt Untersystem Statik der Stabtragwerke genannten Institutionen durchgeführt.

#### H. NUTZUNGSENTGELT, ÖKONOMISCHER NUTZEFFEKT

Die erforderlichen Rechenzeiten können nicht global angegeben werden. Sie sind stark abhängig von der Art und Größe des Tragwerkes.

"

-.

Katalogart Kataloggruppe

Katalog

Rechenprogramme Statik und Konstruktion

Internationaler **Klassifikator** 

Kerne und Scheiben, Stabtragwerke, Fundamente Stabtragwerke

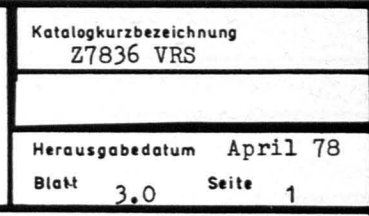

#### ERLÄUTERUNGEN

Mit den Programmen dieses Kataloges können Stabtragwerke unterschiedlichster Struktur berechnet werden. Die Stäbe können beliebig (starr oder über ein Schnittkraftnullfeld) an die Knoten angeschlossen sein. Orthogonale Rahmen können genauso wie Fachwerke der verschiedensten Form oder gemischte Systeme berechnet werden. Die Berechnungen werden für geometrisch und physikalisch lineares bzw. nichtlineares Verhalten der Stabtragwerke durchgeführt.

Die Beanspruchung der Stabtragwerke wird für statische und ortsfeste dynamische Belastung ermittelt. Eine Stabilitätsuntersuchung des Gesamttragwerkes, als Voraussetzung zur Ermittlung der Knicklängenbeiwerte der Einzelstäbe, kann angeschlossen werden.

Die Querschnittsverteilung und die Belastung längs der Stabachse ist frei wählbar.

Die auf den folgenden Blättern beschriebenen Programme eignen sich jeweils zur Bearbeitung von Teilaufgaben des oben dargestellten Gesamtkomplexes der Berechnung von Stabtragwerken. Sie sind für verschiedene Rechnertypen geschrieben.

Eingabedaten für die Berechnung sind die Geometrie und Belastung des Stabtragwerkes. Ausgabedaten sind die Beanspruchung bzw. die Querschnitte der einzelnen Stäbe.

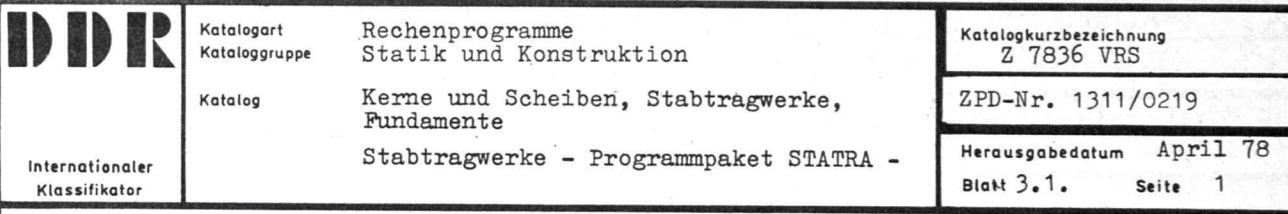

#### ERLÄUTERUNGEN

Die Programme des PP STATRA ermitteln den Beanspruchungszustand für ebene und räumliche Stabtragwerke unter statischer und dynamischer Belastung nach der linearen und nichtlinearen Theorie. Für stählerne Querschnitte wird eine Bemessung durchgeführt.

Dafür werden zwei Bausteine angeboten.

Im Baustein 2 wird ein vollbeanspruchtes Tragwerk auf iterative Art und Weise bestimmt; während im Baustein 3 mit der Zielfunktion "Minimaler Materialeinsatz" ein optimales Tragwerk gesucht wird. Beiden Verfahren gemeinsam ist die Verwendung von Profilfächern aus geschweißten Doppel-T und Kastenprofilen und die Möglichkeit, Stäbe gleichen Querschnitts zu Stabgruppen zusammenzufassen. Es wird unterstellt, daß die verschiedenen Querschnitte an den Knotenpunkten miteinander verträglich sind. Mit dem Baustein 2 wird relativ schnell ein vollbeanspruchtes Tragwerk gefunden.

Der Baustein 3 ermittelt dagegen das optimale mit mehr Rechenzeit, aber im allgemeinen geringeren Materialeinsatz als der Baustein 2. Die Wahl des Bausteines 2 oder 3 hängt also vorwiegend von der Losgröße und/oder von dem konkreten Materialangebot ab.

Das PP STATRA gliedert sich in Bausteine , die ihrerseits aus ladefähigen Programmen bestehen (Bild 1). Auf der Ebene der Bausteine sorgt ein spezielles Steuerprogramm für den dynamischen Aufruf der problemabhängigen Lademodule.

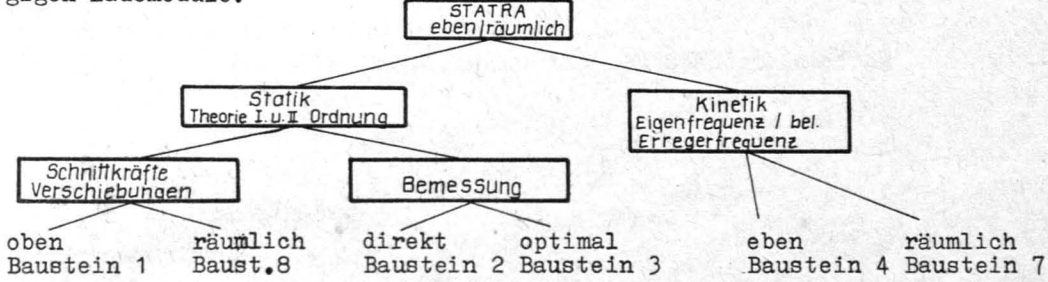

Die baumechanischen Entwicklungsarbeiten an den Bausteinen des PP STATRA laufen unter der Verantwortung der Hauptrichtung Festkörpermechanik und werden von Prof. Dr.-Ing. habil.Müller. TU Dresden. Sektion Bauingenieurwesen geleitet. Von der Einbindung in den Projektierungsprozess her, sind die Arbeiten Teil des Forschungsprogramms Rationalisierung der Projektierung und werden von der BA der DDR, Institut IPS durchgeführt und koordiniert.

Die Programme der einzelnen Bausteine werden auf Großrechnern abgearbeitet.

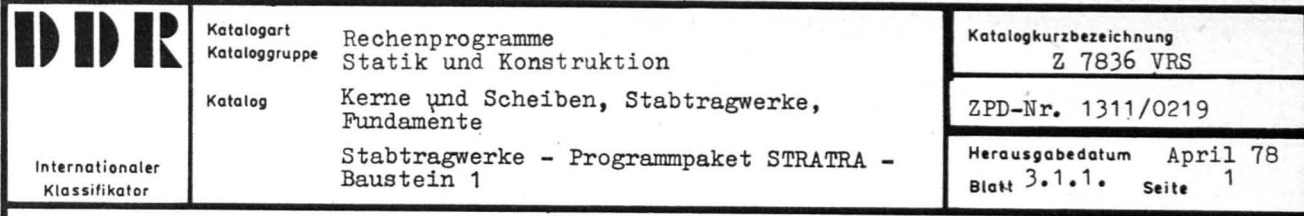

Statik ebener Stabtragwerke

PROBLEMLOSUNG

## B. ANWENDUNGSBESCHREIBUNG

Ermittlung der Beanspruchung (Schnittkräfte, Verformungen und Stabilitätsuntersuchung) an ebenen, in ihrer Ebene belasteten, Stabtragwerken. Die Stäbe müssen i. allg. eine gerade Stabachse besitzen. Die Beanspruchung wird wahlweise nach Theorie I. oder II. Ordnung ermittelt. Bei der Ermittlung der Beanspruchung nach Theorie 11. Ordnung darf die Stabachse schwach verformt sein. Die Materialien der Stäbe in einem Stabtragwerk können verschieden sein.

Eine Hauptachse der Querschnitte der Stäbe muß in der Ebene des Stabtragwerkes liegen, ansonsten ist die Form des Querschnitts beliebig. Er kann sich längs der Stabachse beliebig verändern. Die Belastung der Stäbe und Knoten unterliegt keinen Einschränkungen. Das Programm ist besonders dann vorteilhaft einsetzbar, wenn das Tragverhalten eines komplizierten Trag werkes möglichst exakt ermittelt werden muß.

C. AUTOR, BEARBEITUNGS- UND EINFÜHRUNGSZEITRAUM

Autor: Technische Universität Dresden, Sektion Bauingenieurwesen Wissenschaftsgebiet Baumechanik 11

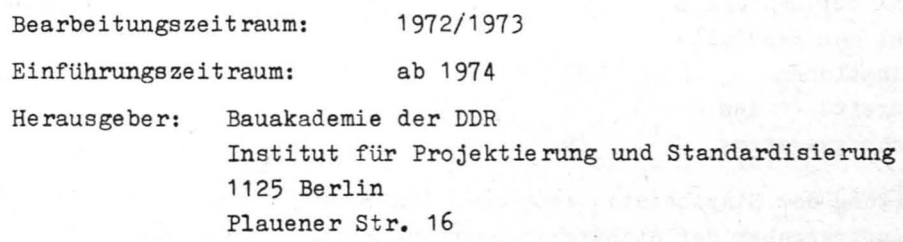

### D. RECHENTECHNISCHE ANGABEN

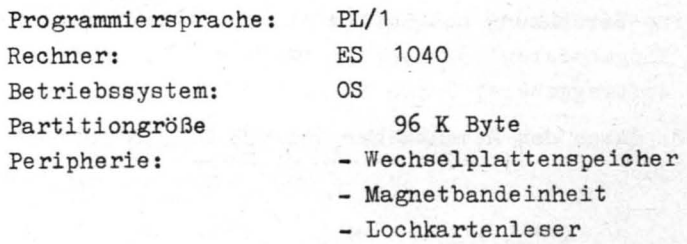

- Schnelldrucker

**Ko to I 09 ku rt bete i chnung** Z 7836 VRS Herausgabedatum April 78 Blatt 3.1.1. Seite2

## E. EINGABEN

Die Eingabedaten sind zu sich selbstidentifizierenden Datengruppen zusammengefaßt. Sie können innerhalb vorgeschriebener Spaltenbereiche frei auf Lochstreifen bzw. Lochkarte, nach Eingabeformularen abgelocht werden.

Globale Angaben zum Tragwerk werden am Anfang des Datenstroms zusammengefaßt. Es brauchen im allgemeinen nur von Null verschiedene Zeichen gelocht zu werden. Eine Plausibilitätskontrolle der Eingabedaten sorgt für logisch richtige Daten.

## F. AUSGABEN

Die Ergebnisse werden, mit Kommentar versehen, in Tabellen zusammengefaßt ausgegeben. Eine Gleichgewichtskontrolle zu allen Knoten gibt Auskunft über die numerische Genauigkeit der Lösung. Die Beanspruchung der Stäbe (Verformung und Schnittkräfte) wird an beliebigen Punkten der Stabachse ermittelt.

Der Ergebnisausdruck wird auf 80-spaltigem Papier (ca. Format' A 4) ausgegeben.

## NUTZUNGSRECHTLICHE ANGABEN

## G. NUTZUNGS BEDINGUNGEN

Mit dem Programm können Stabtragwerke mit den folgenden wesentlichen maximalen Parametern berechnet werden:

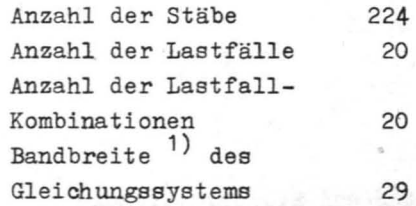

Die Aufbereitung der Eingabedaten kann nach den Formblättern des Herausgebers vom Auftraggeber der Stabwerksberechnung selbst vorgenommen werden. Sie kann aber auch dem für die Programmnutzung zuständigen Anwenderzentrum bzw. nach Absprache auch dem Herausgeber des Programms übertragen werden. Die Bearbeitungszeit für eine Berecnnung beträgt im ersten Fall (Abarbeitung der selbst erstellten Eingabedaten) 3 Tage; im zweiten Fall (Abarbeitung nach Systemskizze des Auftraggebers) 7 bis 10 Tage .

Die Abarbeitung erfolgt z.Z. durch den Herausgeber und VEB ZOD, Berlin, 108 Berlin, Charlottenstr. 36

1)

.

Maximale Differenz der beiden Knotennummern eines Stabes

## H. NUTZUNGSENTGELT, ÖKONOMISCHER NUTZEFFEKT

Die Rechenzeiten für eine Berechnung können nicht global angegeben werden. Sie richten sich nach dem Querschnittverlauf, der"Art der Stabquerbelastung, der Bandbreite des Gleichungssystems, der Anzahl der Knoten, der verwendeten Theorie (I. u.II.) usw. Zur Abschätzung der Rechenzeiten sind deshalb einige Beispiele ausgeführter Berechnungen aufgeführt.

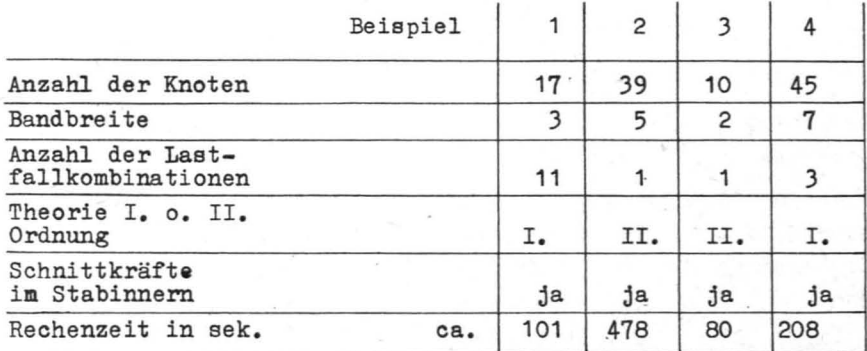

Preis für 1 sec Rechenzeit z.Z. 3,- M

Bei der Benutzung des Programmes kann gegenüber einer Berechnung "von Hand" mit einer Materialeinsparung um 5 % und einer Erhöhung der Arbeitsproduktivität um 20 % bis 30 % gerechnet werden.

Direkte Bemessung ebener stählerner Stabtragwerke

## PROBLEMLÖSUNG **=============**

## B. ANWENDUNGSBESCHREIBUNG

Iterative Suche eines vollbeanspruchten Tragwerkes mit Schnittkräften nach Theorie I. bzw. 11. Ordnung unter Einbeziehung der Stabilitätsuntersuchung. Die Querschnittswerte können einem diskreten Profilfächer angepaßt werden. Die Nachweise der einzelnen Querschnitte werden nach der TGL 13 500 bzw. TGL 13 503 geführt. Der Querschnit tsverlauf u. die Belastung längs der Stabachse müssen konstant sein.

.

Mit Baustein 2 ist es auch möglich, die iterative Bemessung durch die Ermittlung der Beanspruchung für feststehende Querschnittswerte zu ersetzen (NaChweis vorhandener Sicherheiten).

## C. AUTOR, BEARBEITUNGS- UND EINFURRUNGSZEITRAUM

Autor: Bauakademie der DDR Institut für Projektierung und Standardisierung 1125 Berlin Plauener Str. 16 Bearbeitungszeitraum: 1974/1975 Einführungszeitraum: ab 1978

## D. RECHENTECHNISCHE ANGABEN

Programmiersprache: Rechner: Betriebssystem: Partitionsgröße: Peri pherie: PL/1 ES 1040 OS 96 K Byte - Wechselplattenspeicher - Magnetbande inheit

- Lochkartenleser
- Schnelldrücker

## Katalogkurzbezeichnung Z 7836 VRS Herausgabedatum April 78 Blatt 3.1.2. Seite 2

#### E. EINGABEN

Die Eingabedaten sind zu sich selbstidentifizierenden Datengruppen zusammengefaßt. Sie können innerhalb vorgeschriebener Spaltenbereiche frei auf Lochstreifen bzw. Lochkarte, nach Eingabeformularen abgelocht werden.

Globale Angaben zum Tragwerk werden am Anfang des Datenstroms zusammengefaßt. Es brauchen im allgemeinen nur von Null verschiedene Zeichen gelocht zu werden. Eine Plausibilitätskontrolle der Eingabedaten sorgt für logisch richtige Daten.

Die Schnittstellen auf der Stabachse, an denen die Nachweise geführt werden, müssen in den Eingabedaten enthalten sein.

## F. AUSGABEN

Die Ergebnisse werden, mit Kommentar versehen, in Tabellen zusammengefaßt ausgegeben. Eine Gleichgewichtskontrolle an allen Knoten gibt Auskunft über die numerische Genauigkeit der Lösung. Die Schnittkraftextremwerte werden nach einer Überlagerungsmatrix ermittelt und nach Bedarf ausgegeben. Als Ergebnis der Bemessung werden die Querschnittsabmessungen der Stabgruppen ausgegeben. Die vorhandenen Beanspruchungen der Stäbe werden cbenfalls stabgruppenweise bzw. stabweise ausgegeben. Der Ergebnisausdruck erscheint auf 80-spaltigem Papier (ca. Format A 4)

### NUTZUNGSRECHTLICHE\_ANGABEN

#### G. NUTZUNGS BEDINGUNGEN

Die Aufbereitung der Eingabedaten kann nach den Formblättern des Herausgebers vom Auftraggeber der Stabwerksberechnung selbst vorgenommen werden. Sie kann aber auch dem rür die Programmnutzung zuständigen Anwenderzentrum bzw.nach Absprache auch dem Herausgeber des Programms über tragen werden.

Die Bearbeitungszeit für eine Berechnung beträgt im ersten Fall (Abarbeitung der selbst erstellten Eingabedaten) 3 Tage; im zweiten Fall (Abarbeitung nach Systemskizze des Auftraggebers) 7 bis 10 Tage Die Abarbeitung erfolgt z.Z. nur durch den Herausgeber.

#### H. NUTZUNGSENTGELT, ÖKONOMISCHER NUTZEFFEKT

Bei der Benutzung des Programms kann gegenüber einer Berechnung "von Hand" mit einer Materialeinsparung um 5 % und einer Erhöhung der Arbeitsproduktivität um 20 % gerechnet werden.

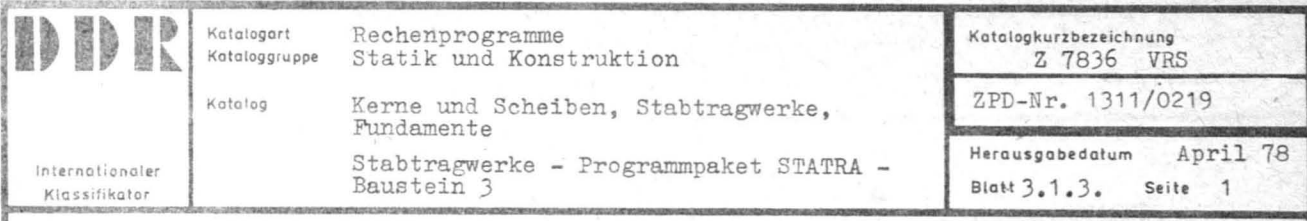

Optimale Bemessung ebener, stählerner Stabtragwerke

## PROBLEMLÖSUNG

## B. ANWENDUNGSBESCHREIBUNG

Bemessung unter direkter Verwendung der Zielfunktion "Minimaler Materialeinsatz" mit Schnittkräften nach Theorie I. Ordnung. Die Querschnittswerte werden einem diskreten Profilfächer entnommen. Als Randbedingungen können verwendet werden.

- Randspannungsnachweis
- Vergleichsspannungsnachweis
- Kippnachweis
- Beulnachweis
- Verformungsbeschränkungen

Der Querschnittsverlauf und die Belastung längs der Stabachse müssen konstant sein. Abbruchkriterien sorgen dafür, daß die Rechenzeit bei der Bemessung in Abhängigkeit vom Materialgewinn während der Bemessung festgelegt wird.

Es ist möglich, einzelne Stäbe oder Stabgruppen von der Optimierung auszulassen. Damit ist es mit dem Baustein 3 möglich, innerhalb der Bemessung eines Tragwerkes nur einzelne Teile davon optimal bemessen zu lassen.

## C. AUTOR, BEARBEITUNGS - UND EINFÜHRUNGSZEITRAUM

Autor: Bauakademie der DDR Institut für Projektierung und Standardisierung 1125 Berlin Plauener Str. 16 1974/1975 Bearbeitungszeitraum: Einführungszeitraum: ab 1978

## D. RECHENTECHNISCHE ANGABEN

Programmiersprache: Rechner: Betriebssystem: Partitionsgröße: Peripherie:

- $PL/1$ ES 1040  $OS$  $= 96$  K Byte
- Wechselplattenspeicher
- Magnetbandeinheit
- Lochkartenleser
- Schnelldrücker

Katalogkurzbezeichnung Z 7836 VRS Herausgabedatum April 78 Blatt 3.1.3. Seite  $\mathfrak{D}$ 

#### E. EINGABEN

Die Eingabedaten können innerhalb vorgeschriebener Spaltenbereiche frei auf Lochstreifen bzw. Lochkarte, nach Eingabeformularen abgelocht werden. Globale Angaben zum Tragwerk werden am Anfang des Datenstromes zusammengefaßt.

Die Schnittstellen auf der Stabachse, an denen die Randbedingungen überprüft werden, müssen in den Eingabedaten enthalten sein.

## F. AUSGABEN

Die Ergebnisse werden, mit Kommentar versehen, in Tabellen zusammengefaßt ausgegeben. Eine Gleichgewichtskontrolle an allen Knoten gibt Auskunft über die numerische Genauigkeit der Lösung. Die Schnittkraftextremwerte werden nach einer Überlagerungsmatrix ermittelt und nach Bedarf ausgegeben. Als Ergebnis der Bemessung werden die Querschnittsabmessungen der Stabgruppen ausgegeben. Die vorhandenen Beanspruchungen der Stäbe werden ebenfalls stabgruppenweise bzw. stabweise ausgegeben. Über den Verlauf der Optimierung wird Protokoll geführt. Alle unzulässigen Querschnittszuteilungen und alle Verletzungen der Randbedingungen werden genauso ausgegeben, wie die schrittweise Veränderung des Zielfunktionswertes.

Der Ergebnisausdruck erscheint auf 80-spaltigem Papier (ca. Format A 4).

## NUTZUNGSRECHTLICHE\_ANGABEN

#### G. NUTZUNGSBEDINGUNGEN

Die Aufbereitung der Eingabedaten kann nach den Formblättern des Herausgebers vom Auftraggeber der Stabwerksberechnung selbst vorgenommen werden. Sie kann aber auch dem für die Programmnutzung zuständigen Anwenderzentrum bzw. nach Absprache auch dem Herausgeber des Programms übertragen werden.

Die Bearbeitungszeit für eine Berechnung beträgt im ersten Fall (Abarbeitung der selbst erstellten Eingabedaten) 3 Tage; im zweiten Fall (Abarbeitung nach Systemskizze des Auftraggebers) 7 bis 10 Tage. Die Abarbeitung erfolgt z.Z. nur durch den Herausgeber.

## H. NUTZUNGSENTGELT, ÖKONOMISCHER NUTZEFFEKT

Bei der Benutzung des Programms kann gegenüber einer Berechnung mit dem Baustein 2 des PP STATRA eine Materialeinsparung von ca. 5 % und gegenüber einer Berechnung "von Hand" eine Erhöhung der Arbeitsproduktivität von ca. 20 % erreicht werden.

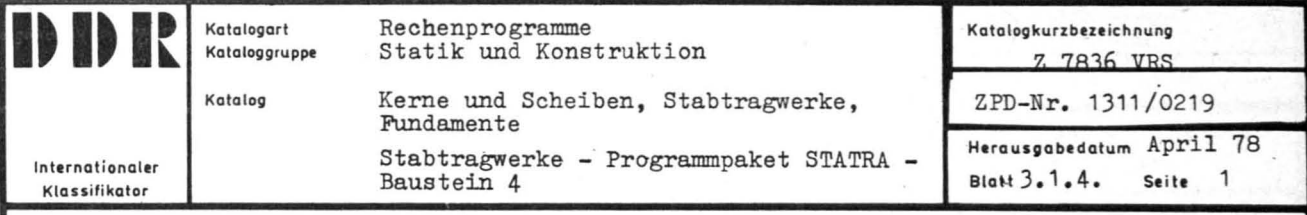

Kinetik ebener Stabtragwerke

## PROBLEMLÖSUNG

#### B. ANWENDUNGSBESCHREIBUNG

Ermittlung der Eigenfrequenzen und der Beanspruchung nach Theorie I. Ordnung infolge beliebiger erzwungener Schwingungen bei beliebiger Dämpfung des Stabsystems. Es können also z.B. Stoßbelastungen genauso untersucht werden wie Einschwingvorgänge oder die Beanspruchung infolge harmonischer Erregung ohne Dämpfung usw.

Die Stäbe müssen eine gerade Stabachse besitzen. Sie können als masselos oder als mit Masse behaftet betrachtet werden. Eine Hauptachse der Querschnitte muß in der Ebene des Stabtragwerkes liegen, ansonsten ist die Form des Querschnitts beliebig. Es können beliebige Knotenmassen auftreten.

## C. AUTOR. BEARBEITUNGS- UND EINFÜHRUNGSZEITRAUM

Technische Universität Dresden, Sektion Bauingenieurwesen Wissenschaftsgebiet Baumechanik II Bearbeitung: 1974/1975 Einführung: ab 1978

### D. RECHENTECHNISCHE ANGABEN

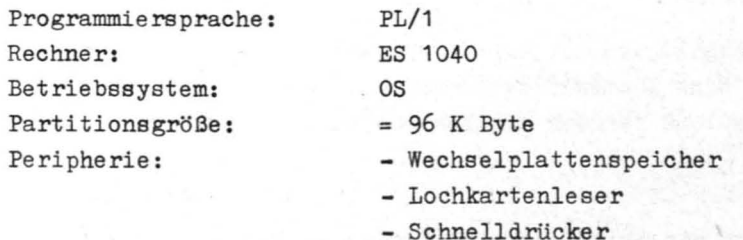

- Magnetbandeinheit

#### E. EINGABEN

Die Eingabedaten sind zu sich selbstidentifizierenden Datengruppen zusammengefaßt. Sie können innerhalb vorgeschriebener Spaltenbereiche frei auf Lochstreifen bzw. Lochkarte nach Eingabeformularen abgelocht werden.

Globale Angaben zum Tragwerk werden am Anfang des Datenstroms zusammengefaßt. Es brauchen im allgemeinen nur von Null verschiedene Zeichen gelocht zu werden. Eine Plausibilitätskontrolle der Eingabedaten sorgt für logisch richtige Daten.

Z 7836 VRS Katalogkurzbezeichnung Herausgabedatum April 78  $B_{\text{lat}} \mathcal{B} \cdot 1 \cdot 4 \cdot$  Seite 2

#### F. AUSGABEN

Die Ergebnisse werden, mit Kommentar versehen, in Tabellen zusammengefaßt ausgegeben. Eine Gleichgewichtskontrolle an allen Knoten gibt Auskunft über die numerische Genauigkeit der Lösung.

Die Beanspruchung der Stäbe (Verformung und Schnittkräfte) wird an den-Stabenden ermittelt. Als Eigenfrequenzen werden die niedrigste und die nächst höheren (bis zur Oberschwingung) ermittelt.

Der Ergebnisausdruck wird auf 80-spaltigem Papier (ca. Format A 4) ausgegeben.

## NUTZUNGSRECHTLICHE\_ANGABEN

#### G. NUTZUNGSBEDINGUNGEN

Die Aufbereitung der Eingabedaten kann nach Formblättern vom Auftraggeber der Stabwerksberechnung selbst vorgenommen werden. Sie kann aber auch dem für die Programmnutzung zuständigen Anwenderzentrum übertragen werden.

## H. NUTZUNGSENTGELT, ÖKONOMISCHER NUTZEFFEKT

Die exakte Ermittlung des Tragverhaltens unter dynamischer Belastung hilft aufwendige Versuche zu vermeiden. Es gelingt Schwachstellen "am Reißbrett" zu ermitteln.

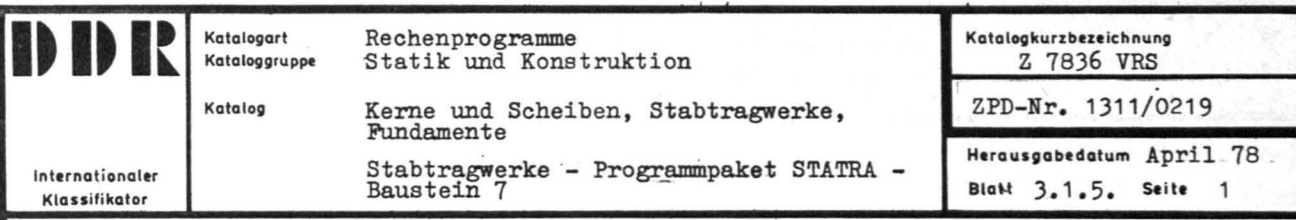

Kinetik räumlicher Stabtragwerke

PROBLEMLÖSUNG

## B. ANWENDUNGSBESCHREIBUNG

Ermittlung der Eigenfrequenzen und der Beanspruchung nach Theorie I. Ordnung infolge beliebiger erzwungener Schwingung. Die Stabachsen können beliebig räumlich gekrümmt sein. Sie können als masselos oder als mit Masse behaftet betrachtet werden. Es können beliebige Knotenmassen auftreten. Der Werkstoff der Stäbe in einem Stabtragwerk kann verschieden sein.

Der Querschnitt kann sich längs der Stabachse beliebig verändern. Er kann eine kompakte oder dünnwandige Form (Berücksichtigung der Wölbkraftbrsion) aufweisen.

## C. AUTOR, BEARBEITUNGS- UND EINFÜHRUNGSZEITRAUM

Technische Universität Dresden, Sektion Bauingenieurwesen Wissenschaftsgebiet Baumechanik II Bearbeitung: 1973/1974 Einführung: ab 1978

## D. RECHENTECHNISCHE ANGABEN

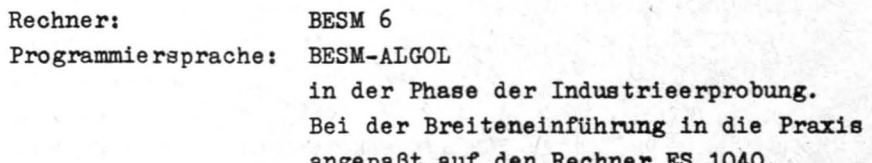

## E. EINGABEN

Globale Angaben zum Tragwerk werden am Anfang des Datenstroms zusammengefaßt. Es brauchen im allemeinen nur von Null verschiedene Zeichen gelocht zu werden. Eine Plausibilitätskontrolle der Eingabedaten sorgt für logisch richtige Daten.

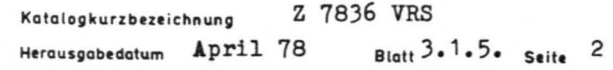

## F. AUSGABEN

Die Ergebnisse werden, mit Kommentar versehen, in Tabellen zusammengefaBt ausgegeben. Eine Gleichgewichtskontrolle an allen Knoten gibt Auskunft über die numerische Genauigkeit der Lösung. Die Beanspruchung der Stäbe (Verformung u.Schnittkräfte) wird an beliebigen Punkten der Stabachse ermittelt. Der Ergebnisdruck wird auf 132-spaltigem Papier ausgegeben.

## WVTZUNGSRECHTLICHE ANGABEN **==========================**

#### G. NUTZUNGSBEDINGUNGEN

Die Aufbereitung der Eingabedaten kann nach Formblättern vom Auftraggeber der Stabwerksberechnung selbst vorgenommen werden. Sie kann aber auch dem für die Programmnutzung zuständigen Anwenderzentrum übertragen werden.

Die Bearbeitungszeit fUr eine Berechnung beträgt im ersten Fall (Abarbeitung. der selbst erstellten Eingabedaten) 3 Tage; im zweiten Fall (Abarbeitung nach Systemskizze des Auftraggebers) 7 bis 10 Tage. Die Abarbeitung erfolgt z.Z. nur durch den Herausgeber.

### H. NUTZUNGSENTGELT, ÖKONOMISCHER NUTZEFFEKT

Die exakte Ermittlung des Tragverhaltens unter dynamischer Belastung hilft aufwendige Versuche zu vermeiden. Es gelingt Schwachstellen "am ReiBbrett" zu ermitteln.

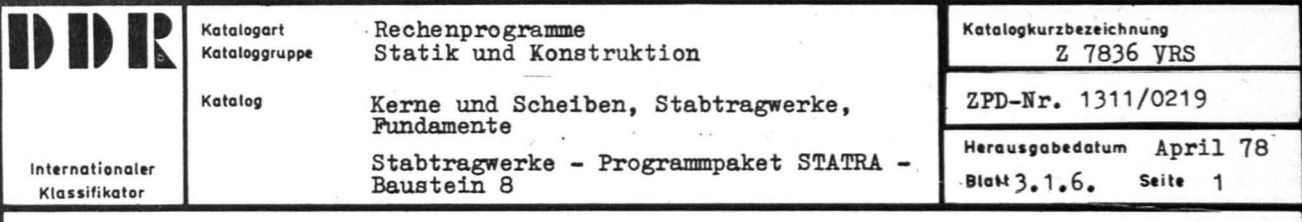

Statik räumlicher Stabtragwerke

## PROBLEMLÖSUNG

## B. ANWENDUNGSBESCHREIBUNG

Ermittlung der Beanspruchung (Schnittkräfte, Verformungen und Stabilitätsuntersuchung) an räumlichen Stabtragwerken. Die Stabachsen können beliebig räumlich gekrümmt sein. Die Beanspruchung wird wahlweise nach Theorie I. oder II. Ordnung ermittelt. Bei der Bestimmung der Beanspruchung nach Theorie II. Ordnung darf die Stabachse schwach vorverformt sein. Es wird ein ideal-elastischer u. isotroper Werkstoff vorausgesetzt. Der Werkstoff der Stäbe in einem Stabtragwerk kann verschieden sein.

Der Querschnitt kann sich längs der Stabachse beliebig verändern. Er darf eine kompakte oder dünnwandige Form (Berücksichtigung der Wölbkrafttorsion) aufweisen.

Die Belastung der Stäbe und Knoten unterliegt keinen Einschränkungen. Als Instabilitäten der Stäbe werden durch die Untersuchungen nach Theorie II. Ordnung neben dem Knicken das Kippen, Drillknicken und Biegedrillknicken erfaßt. .

#### C. AUTOR, BEARBEITUNGS- UND EINFÜHRUNGSZEITRAUM

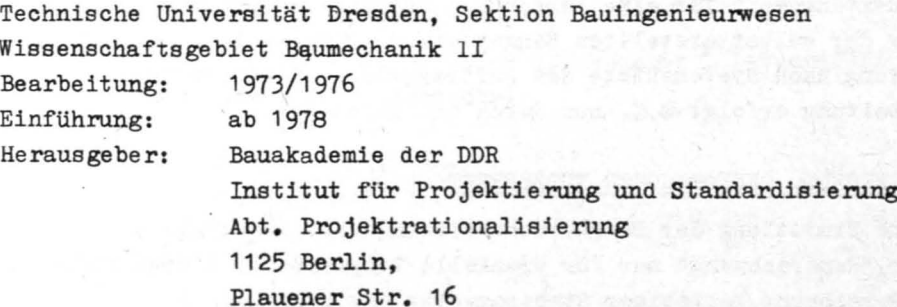

## D. RECHENTECHNISCHE ANGABEN

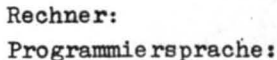

BESM 6

**BESM-ALGOL** in der Phase der Industrieerprobung. Bei der

Breiteneinführung in die Praxis angepaßt auf den Rechner ES 1040

## E. EINGABEN

Die Eingabedaten können innerhalb vorges chriebener Spaltenbereiche frei auf Lochstreifen bzw. Lochkarte nach Eingabeformularen abgelocht werden. Globale Angaben zum Tragwerk werden am Anfang des Datenstromes zusammengefaßt.

Die Schnittstellen auf der Stabachse, an denen die Beanspruchungen ermittelt werden, müssen in den Eingabedaten enthalten sein.

## F. AUSGABEN

Die Ergebnisse werden, mit Kommentar versehen, in Tabellen zusammengefaßt ausgegeben. Eine Gleichgewichtskontrolle an allen Knoten gibt Auskunft über die numerische Genauigkeit der Lösung. Die Beanspruchung der Stäbe (Verformung u.Schnittkräfte) wird an beliebigen Punkten der Stabachse ermittelt.

Der Ergebnisdruck wird auf 132-spaltigem Papier ausgegeben.

## NUTZUNGSRECHTLICHE\_ANGABEN

### G. NUTZUNGSBEDINGUNGEN

Die Aufbereitung der Eingabedaten kann nach den Formblättern des Herausgebers vom Auftraggeber der Stabwerksberechnung selbst vorgenommen werden. Sie kann aber auch dem für die Programmnutzung zuständigen Anwenderzentrum bzw. nach Absprache auch dem Herausgeber des Programms übertragen werden.

Die Bearbeitungszeit für eine Berechnung beträgt im ersten Fall (Abarbeitung der selbst erstellten Eingabedaten) 3 Tage; im zweiten Fall (Abarbeitung nach Systemekizze des Auftraggebers) 1 bis 10 Tage. Die Abarbeitung erfolgt z.Z. nur durch den Herausgeber.

#### H. NUTZUNGSENTGELT • ÖKONOMISCHER NUTZEFFEKT

Die exakte Ermittlung der Beanspruchung räumlicher Stabtragwerke ist mit einer "Handrechnung" nur für spezielle Tragwerksstrukturen möglich. Bei der Berechnung beliebiger Stabtragwerke mit Hilfe des Bausteins 1 ist deshalb mit einer Materialeinsparung um 10 % und einer ErhÖhung der Arbeitsproduktivität um 50 % zu rechnen.

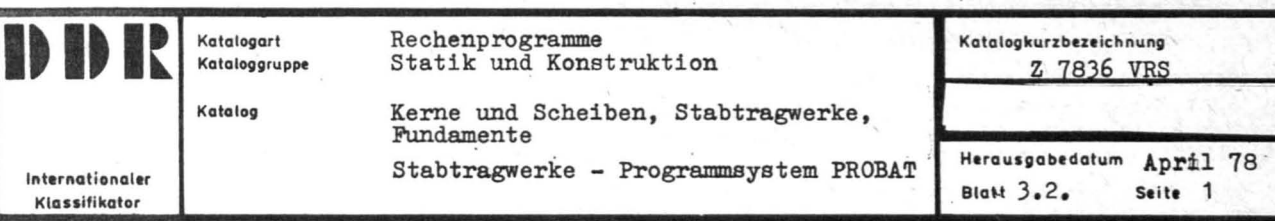

## ERLÄUTERUNGEN

Ziel von PROBAT ist die Realisierung einer automatengestützten Arbeitsweise des Statikers im Rahmen einer modernen Projektierungstechnologie . PROBAT bearbeitet Probleme der kleinen Stabstatik.

Durch die Realisierung der Verkettung einzelner statischer Positionen (Weitergabe von Schnitt- und Auflagekräften als Belastung auf nachfolgende Positionen durch symbolische Zwischenspeicher) wird eine geschlossene Bearbeitung der Statik erreicht, ohna daß organisatorische oder EDVAbedingte Zwangspausen eintreten.

Mit PROBAT können beliebig viele statische Positionen in einem Rechenverlauf berechnet werden.

Dabei kann die Bemessung einer Position unterdrückt werden, oder auch eine Bemessung für Schnittkräfte, die nicht in PROBAT ermittelt wurden, durchgeführt werden.

PROBAT ermöglicht durch einen direkten Mensch-Maschine-Dialog die Durchführung von Variantenuntersuchungen.

Entsprechend dieser Konzeption wurde PROBAT in 2 Versionen entwickelt:

> PROBAT-C1 für den Rechner C 8205Z PROBAT-K1 für den Rechner KRS 4200

Für beide Rechnertypen werden Versionen mit höherer Leistungsfähigkeit (PROBAT-C2, PROBAT-K2) z. Z. entwickelt.

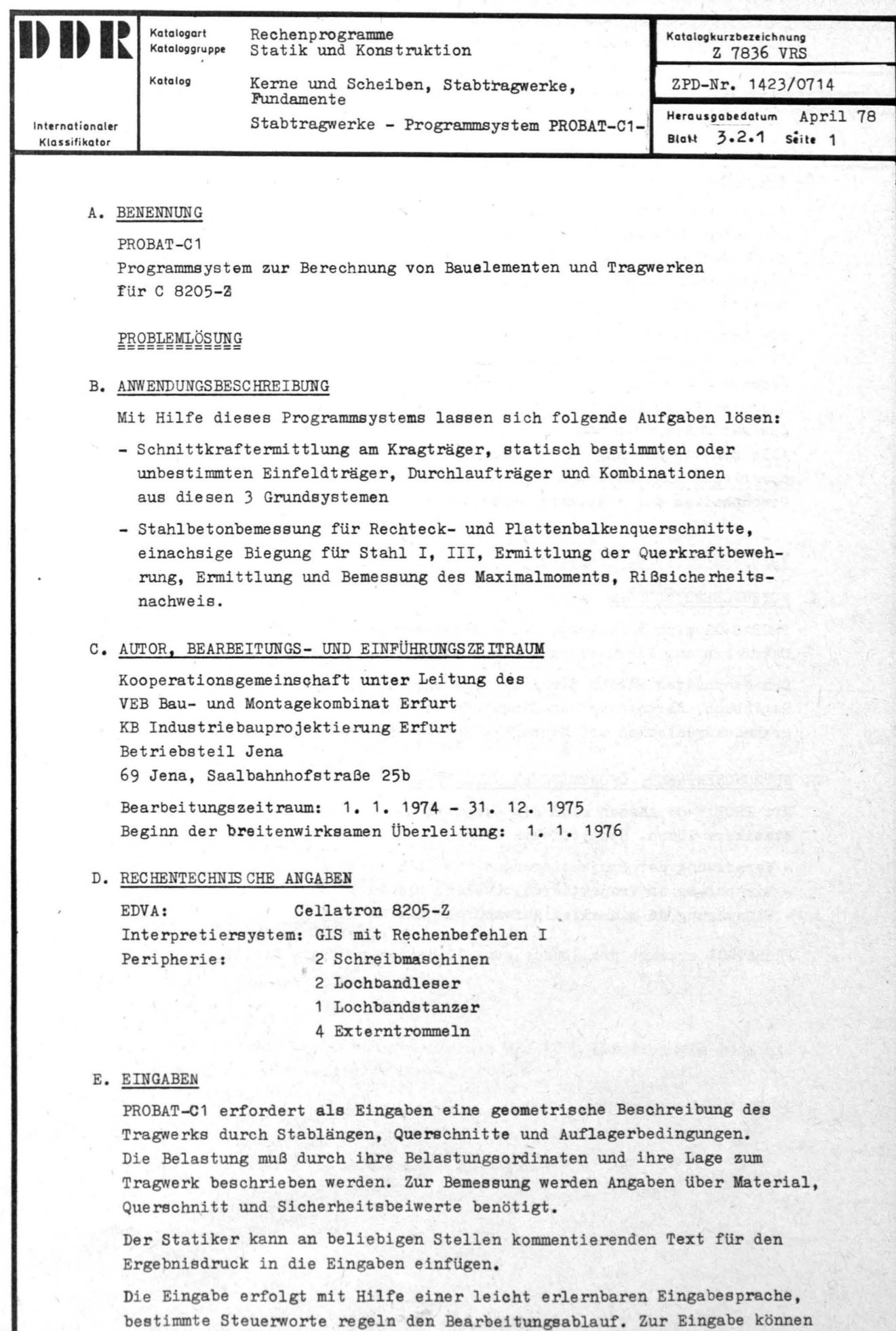

vorgeschriebene Formblätter, die alle Werte der Eingabesprache bereits enthalten oder nach Einarbeitung Blankoformblätter verwendet werden.

Katalogkurzbezeichnung Z 7836 VRS Herausgabedatum April 78 Blatt 3.2.1. Seite 2

#### F. AUSGABEN

Als Resultat erhält der Statiker den Ergebriisdruck im Format A 4, lichtpausfähig auf Transparentpapier. Im Ergebnisdruck sind Preiräume enthalten, in die Skizzen und konstruktive Angaben zur Ergänzung eingetragen werden können. Das Ergebnis kann direkt Bestandteil dev bauaufsichtlich zu prüfenden Unterlagen werden.

Die Schnittkräfte werden für alle Schnitte lastartweise ausgegeben. Bei der Bemessung werden Betongüte, Stahlsorte, Querschnittswerte, Sicherheitsbeiwerte, Bewehrungsquerschnitte in den einzelnen Schnitten, Querkraftlinie und erforderliche Querkraftbewehrung, Stelle und Ordinate des Maximalmoments und die zulässigen Stahldurchmesser gedruckt. Alle numerischen Angaben werden durch Tabellenköpfe oder andere alphanumerische Informationen bezeichnet, so daß eine leichtlesbare, den Gewohnheiten des Statikers weitestgehend entsprechende Statik entsteht.

## NUTZUNGSRECHTLICHE ANGABEN

#### G. NUTZUNGSBEDINGUNGEN

PROBAT-C1 wird sowohl bei den Aufstellern gerechnet als auch anderen Betrieben zur Nachnutzung übergeben.

Dem Nachnutzer werden die Programme auf Lochstreifen, Anwenderrichtlinie. Regiebuch, Kartostate der Eingabeformblätter und die vollständige Programmdokumentation auf Mikrofilm übergeben.

#### H. NUT ZUNGSENT GELT • ÖKONOMISCHER NUTZEFFEKT

Mit PROBAT-C1 lassen sich ein Großteil der Routineaufgaben des Statikers lösen. Haupteffekte sind

- Verkürzung der Projektierungszeit: bis zu 60 %
- Einsparung an Projektierungskosten: bis zu 30 %
- Einsparung an manuellem Aufwand: bis zu 40 %

PROBAT-C1 erzeugt pro Stunde etwa 10 Seiten prüfbare Statik.

f

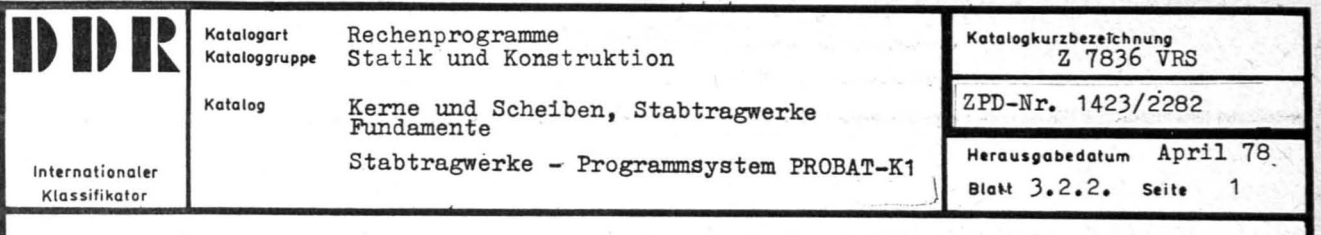

PROBAT-K1

Programmsystem zur Berechnung von Bauelementen und Tragwerken für KRS 4200

## **PROBLEMLÖSUNG**

## B. ANWENDUNGSBESCHRE IBUNGEN

Mit Hilfe dieses Programmsystems lassen sich folgende Aufgaben lösen:

- Schnittkraftsermittlung am Kragträger, statisch bestimmten oder unbestimmten Einfeldträger, Durchlauf träger und Kombinationen aus diesen Grundsystemen
- Stahlbetonbemessung für Rechteck- und Plattenblakenquerschnitte, einachsige Biegung mit und ohne Längskraft für Stahl I, III und IV, Ermittlung der Querkraftbewehrung, Ermittlung und Bemessung des Maximalmoments , Rißsicherheitsnachweis
- C. AUTOR, BEARBEITUNGS- UND EINFÜHRUNGSZEITRAUM

~ooperationsgemeinschaft unter Leitung der

Bauakademie der DDR Institut für Projektierung und Standardisierung Abteilung Projektrationalisierung 1125 Berlin Plauener Str. 16 Bearbeitungszeitraum: 1. 1. 1975 bis 31. 12. 1976

Beginn der breitenwirksamen Überleitung: 1. 1. 1977

### D. RECHENTECHNISCHE ANGABEN

EDVA: KRS 4200 mit 16 K Hauptspeicher Programmiersprache: SYPS 4200 Betriebssystem: SOEK 4200

PROBAT-K1 ist für den Einsatz auf einem KRS 4200 mit Trommeln gedacht. Dafür wird als Peripherie benötigt:

- 1 Lochbandleser,
- 1 Lochbandstanzer,
- 2 Schreibmaschinen oder
- 1 Schreibmaschine und 1 Kosaikdrucker

1 Trommel (PROBAT-K1 belegt eine halbe Trommel)

Z 7836 VRS Katalog kurz bezeichnung Herausgabedatum April 78 Blatt 3.2.2. Seite 2

PROBAT-K1 kann die Trommelarbeit aber auch simulieren durch Lochstreifen, dann werden benötigt:

- 2 Lochbandleser,
- 2 Lochbandstanzer,
- 2 Schreibmaschinen oder
- 1 Schreibmaschine und 1 Mosaikdrucker

/

## E. EINGABEN

PROBAT-K1 erfordert als Eingaben eine geometrische Beschreibung des Tragwerks durch Stablängen, Querschnitte und Auflagerbedingungen. Die Belastung muß durch ihre Belastungsordinaten und ihre Lage zum Tragwerk beschrieben werden. Zur Bemessung werden Angaben über Material, Querschnitt und Sicherheitsbeiwerte benötigt.

Der Statiker kann an beliebigen Stellen kommentierenden Text für den Ergebnisdruck in die Eingaben einfügen.

Die Eingabe erfolgt mit Hilfe einer leicht erlernbaren Eingabesprache , bestimmte Steuerworte regeln den Bearbeitungsablauf. Zur Eingabe können vorgeschriebene Formblätter, die alle Werte der Eingabesprache bereits enthalten oder nach Einarbeitung Blankoformblätter verwendet werden.

#### F. AUSGABEN

Als Resultat erhält der Statiker den Ergebnisdruck im Format A 4, lichtpausfähig auf Transparentpapier. Im Ergebniedruck sind Ereiräume enthalten, in die Skizzen und konstruktive Angaben zur Ergänzung eingetragen werden können. Das Ergebnis kann direkt Bestandteil der bauaufsichtlich zu prüfenden Unterlagen werden.

Die Schnittkräfte werden für alle Schnitte lastartweise ausgegeben. Bei der Bemessung werden Betongüte, Stahlsorte , Querschnittswerte , Sicherheitsbeiwerte, Bewehrungsquerschnitte *in* den einzelnen Schnitten, Querkraftlinie und erforderliche Querkraftbewehrung, Stelle und Ordinate des Maximalmoments und die zulässigen Stahldurchmesser gedruckt

Alle numerischen Angaben werden durch Tabellenköpfe oder andere alphanumerische Informationen bezeichnet, so daß eine leichtlesbare, den Gewohnheiten des Statikera weitestgehend entsprechende Statik entsteht .

## Katalogkurzbezeichnung Z 7836 VRS Herausgabedatum April 78 Blatt 3.2.2. Seite 3

## $\frac{NUTZUNGSREGHTLICHE \_ANGABEN}$

#### G. NUTZUNGSBEDINGUNGEN

PROBAT-K1 kommt auf den Rechnern in den Projektierungseinrichtungen zum Einsatz.

Auf Anforderung an IPS wird PROBAT-K1 auf dem Rechner des Nutzers generiert.

Dem Anwender werden Anwenderrichtlinie, Regierichtlinie und Kartostate der Eingabeformblätter zur Verfügung gestellt. Die Programme werden in Form von Lochstreifen im Objekt- oder Maschinencode übergeben.

#### H. NUTZUNGSENTGELT, öKONOMISCHER NUTZEFFEKT

Mit PROBAT-K1 lassen sich ein Großteil der Routineaufgaben des Statikers lösen. Haupteffekte sind

- Verkürzung der Projektierungszeit: bis zu 60 %
- Einsparung an Projektierungskosten: bis zu 30 %
- Einsparung an manuellem Aufwand: bis zu 40 %
- Mit PROBAT-K1 können bis zu 40 Seiten prüfbare Statik pro Stunde erzeugt werden.

Beispiel zur Abschätzung des Aufwandes einer PROBAT-K1-Rechnung:

Unter Verwendung eines KRS 4200 mit Trommeln dauert die Bearbeitung einer Position, die den Umfang

- Dreifeldträger mit Kragarm

I

- Eigengewicht und 2 Verkehrslasten
- Schnittkraftermittlung an 20 Schnitten
- Bemessung auf reine Biegung an 20 Schnitten

umfaßt, etwa 10 min. und kostet damit ca. 25,- Mark.

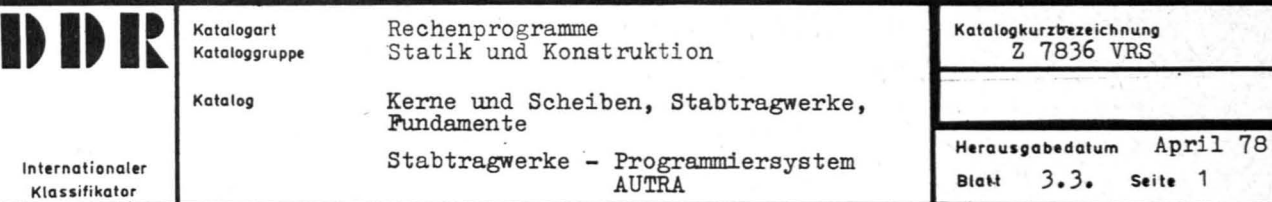

## ERLÄUTERUNGEN

Das Programmiersystem AUTRA ist ein Arbeitsmittel zur AUTomatisierung und RAtionalisierung von u.a. statischen und dynamischen Berechnungen.

AUTRA wird in einzelnen Versionen herausgegeben, ist in zahlreichen Re chenzent ren der VVB Maschinelles Rechnen generiert und wird ständig gewartet und weiterentwickelt.

Die folgenden Angaben beziehen sich auf AUTRA (Version 3) DOS/ES sowie auf AUTRA (Version 1) OS/ES.

Die für die Nutzung erforderlichen Dokumentationen wie Problembeschre ibung und Anwendungsbeschreibung können vom Entwickler

> Institut für Leichtbau und ökonomische Verwendung von Werkstoffen Abteilung Druckschriftenvertrieb 806 Dresden, PSF 44

bezogen werden:

,

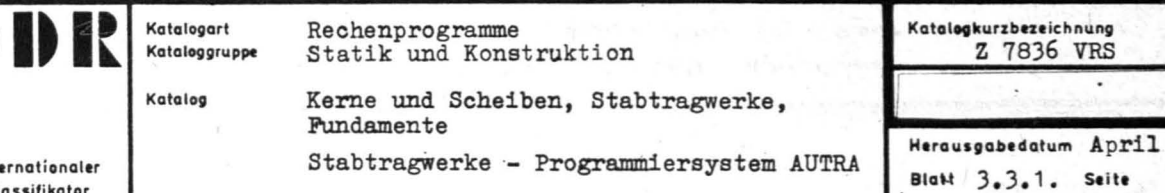

78

1

Inte Klassifikator

## A. BENENNUNG

Schnittgrößen

## PROBLEMLÖSUNG

## B. ANWENDUNGSBESCHREIBUNG

Der Teilkomplex Schnittgrößen umfaßt Programme zur Ermittlung von Schnittkräften, Verformungen sowie Extremwerten für Stabsysteme nach der Theorie I. Ordnung.

Es können folgende Stabtragwerkstypen berechnet werden:

- Räumlicher Rahmen
- Ebener Rahmen
- Trägerroste
- Räumliche Fachwerke
- Räumliche Schubwandsysteme

Das Stabtragwerk kann eine nahezu beliebige Topologie aufweisen und durch Einzelkräfte, Streckenlasten, Temperatur, Stückensenkung belastet werden.

C. AUTOR, BEARBEITUNGS- UND EINFÜHRUNGSZEITRAUM

Autor: Institut für Leichtbau und ökonomische Verwendung, Dresden 1974/1977 Bearbeitungszeitraum: Einführungszeitraum: ab 1977 Herausgeber: wie Autor

#### D. RECHENTECHNISCHE ANGABEN

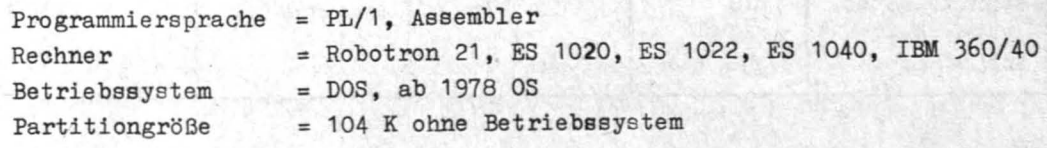

Peripherie:

- 3 bzw. 5 Magnetbandeinheiten bei Programmunterbrechung innerhalb einer Phase
- 1 Lochkartenleser

2 Wechselplattenspeicher

1 Schnelldrucker

## Katalogkurzbezeichnung Z 7836 VRS Herausgabedatum April 78 Blatt 3.3.1. Seite 2

#### E. EINGABEN

Die Eingabedaten sind in Formblätter einzutragen. Die Eintragungsvorschrift ist der Anwendungsbeschreibung zu entnehmen. Die Eingabedaten werden einer umfangreichen Köntrolle unterzogen.

## F. AUSGABEN

Die Ergebnisse werden in Form eines zusammenhängenden Berichtes ausgegeben. Außer der Wiedergabe der Eingabedaten und Kontrolldrucke stehen folgende Ergebnisse wahlweise zur Verfügung:

- Schnittkräfte (Kräfte und Momente) an gewünschten Schnitten
- Lagerkräfte
- Verformungen (Verschiebungen und Verdrehungen) an gewünschten Knoten
- Schubflüsse in den Scbubfeldern bei Schubwandsystemen
- Extremwerte der Schnittkräfte bzw. Lagerkräfte an vorgegebenen Schnitten bzw. Knoten für vorgegebene Lastfallkombinationen einschließlich der Zugehörigen.

## NUTZUNGSRECHTLICHE ANGABEN

## G. NUTZUNGSBEDINGUNGEN

Mit dem Teilkomplex können Stabtragwerke mit den folgenden wesentlichen max. Parametern berechnet werden:

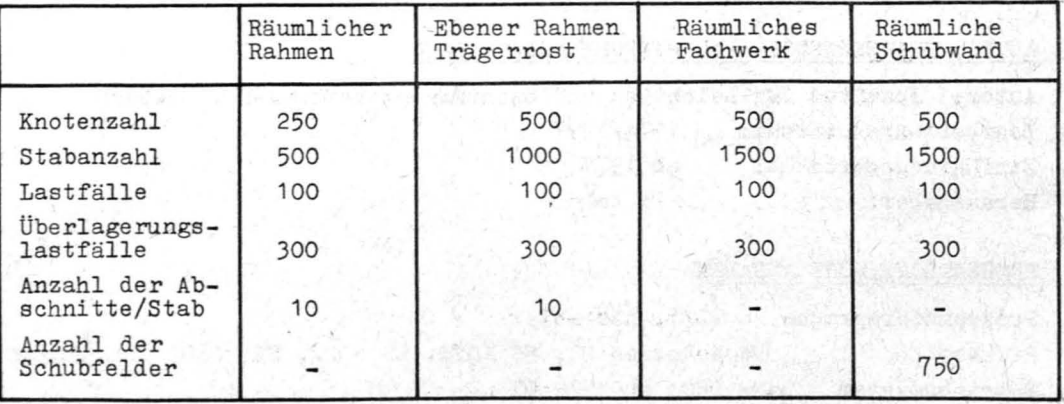

Die Aufbereitung der Eingabedaten kann anband der Anwendungsbeschreibung selbst vorgenommen werden bzw. wird in beschränktem Umfang von den unten genannten Institutionen durchgeführt , die Rechenaufträge entgegennehmen .

#### Katalogkurzbezeichnung Z 7836 VRS Herausgabedatum April 78 Blatt 3.3.1. Seite 3

VEB Datenverarbeitungszentrum Dresden 801 Dresden Dr. Otto-Nuschke-Str. 20

VEB Datenverarbeitungszentrum Magdeburg 3018 Magdeburg Lübecker Str. 2

VEB Datenve rarbeitungszentrum Karl-Marx-Stadt 901 Karl-Marx-Stadt Annaberger Str. 70

Institut für Leichtbau Dresden 808 Dresden Karl-Marx-Straße

ab 1976:

I

VEB Datenverarbeitungszentrum Erfurt 501 Erfurt Leipziger Str. 71

VEB Datenverarbeitungszentrum Leipzig Dittrichring 17

VEB Datenverarbeitungszentrum Halle 409 Halle-Neustadt Block 081

Die Bearbeitungsdauer beträgt je nach Größe der Aufgabe und der Richtigkeit der Eingabedaten 10 Tage **•••** 4 Wochen.

#### H. NUTZUNGSENTGELT, ÖKONOMISCHER NUTZEFFEKT

Die erforderlichen Rechenzeiten können nicht global angegeben werden. Sie sind sehr stark abhängig vom Stabwerkstyp, von der Bandbreite des Gleichungssystems, von der Art der Belastung, Anzahl der Abschnitte/ Stab, Menge der gewünschten Ergebnisse und von der EDVA.

Im Mittel kann mit einer Rechenzeit von 0,5 **•••** 3 Stunden gerechnet werden.

Die Preise für 1 Stunde Rechenzeit schwanken je nach Rechenanlage zwischen 600 **•••** 800,-- M.

Bei der Benut zung des Teilkomplexes kann gegenüber stark vereinfachten Berechnungen mit einer Materialeinsparung von ca. 5 % gerechnet werden.

Des weiteren ist auf Grund der geringen Eingabevorbereitung eine Steigerung der Arbeitsproduktivität um 20 **: ••** 30 % zu erwarten.

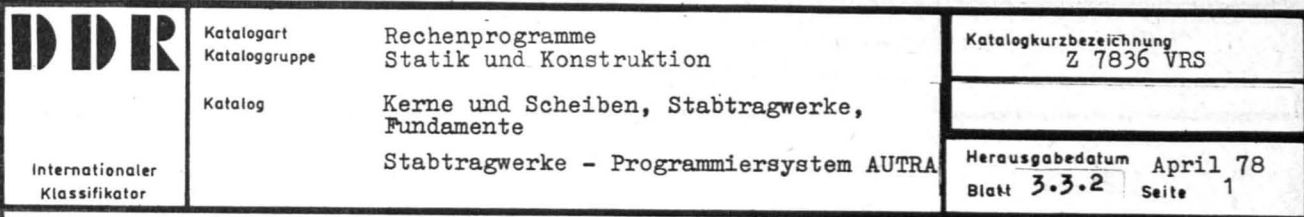

Einflußlinien

## PROBLEMLÖSUNG

## B. ANWENDUNGSBESCHREIBUNG

Der Teilkomplex Einflußlinien ermöglicht die Aufstellung und Auswertung . (Extremwertbildung) von Einflußlinien aus den Schnitt- und Lagerkräften, die mit dem Teilkomplex Schnittgrößen ermittelt werden. Die Auswertung der Einflußlinien wird für folgende Lastenzugtypen durchgeführt: Typ 1 - konstante Streckenlast mit und ohne Leichterung Typ 2 - Zusatzlast für vorgegebene Lastenzugstellung mit und ohne Leichterung Typ 3 - konstante Einzellasten mit und ohne Leiohterung

Typ 4 - veränderliche Einzellasten mit Leichterung und KUrzung

Die Extremwerte aus mehreren Lastzügen können addiert werden.

## C. AUTOR, BEARBEITUNGS- UND EINFÜHRUNGSZEITRAUM

Autor: Institut für Leichtbau und ökonomische Verwendung, Dresden Bearbeitungszeitraum: 1974/1977 Einführungs zeit raum: Herausgeber: ab 1977 wie Autor

## D. RECHENTECHNISCHE ANGABEN

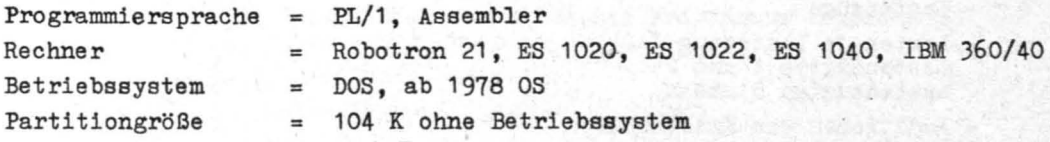

- Peripherie: 2 Weohselplattenspeioher
	- 3 bzw. 5 Magnetbandeinheiten bei Programmunterbrechung innerhalb einer Phase
	- 1 Lochkartenleser
	- 1 Schnelldrucker

#### : Katalogkurzbezeichnung Z 7836 VRS Herausgabedatum April 78 Blatt 3.3.2. Seite 2

#### E. EINGABEN

Die Eingabedaten sind in Formblätter einzutragen. Die Eintragungsvorschrift ist der Anwendungsbeschreibung zu entnehmen. Die Eingabedaten werden einer umfangreichen Kontrolle unterzogen.

#### F. AUSGABEN

Die Ergebnisse werden in Form eines zusammenhängenden Berichtes gedruckt. Der Bericht beinhaltet folgende Daten:

- Lochkartenwiedergabe
- Wiedergabe der Eingabedaten in aufbereiteter Form
- Abszissen der Einflußlinien
- Ordinaten der Einlfußlinien für Stababschnittsgrenzen (falls vom Anwender gewünscht)
- Ordinaten der Einflußlinien für Lagerknoten (falls vom Anwender gewünscht)
- für jeden vom Anwender eingegebenen Einflußort für alle Lastenzüge die extremen und zugehörigen Schnittkräfte sowie die jeweiligen Stellungen der Lastzüge und die verwendeten Schwingbeiwerte. Bei Addition von Extremwerten aus mehreren Lastzügen werden die Nummern der beteiligten Lastzüge ausgedruckt. Die Summenlastzüge sind mit einem S gekennzeichnet.

## NUTZUNGSRECHTLICHE\_ANGABEN

#### G. NUTZUNGSBEDINGUNGEN

Im Teilkomplex Einflußlinien dürfen die folgenden maximalen Parameter nicht überschritten werden.

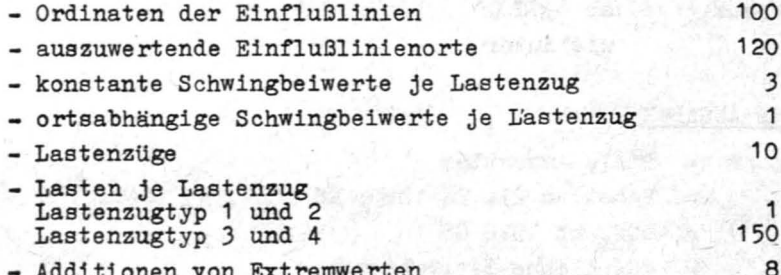

Rechenaufträge für den Teilkomplex Einflußlinien werden von folgenden Institutionen durchgeführt: Siehe Blatt 3.3.1.

## H. NUTZUNGSENTGELT, ÖKONOMISCHER NUTZEFFEKT

Die erforderlichen Rechenzeiten können nicht global angegeben werden. Sie sind stark abhängig von der Art und Größe des Tragwerkes

**ID ID IX** Katalogart Rechenprogramme Rechenprogramme<br>Statik und Konstruktion Katalog kurler katalog kurler h nung Z 7836 VRS **Internationaler**  Klassifikator Katalog Kerne und Scheiben, Stabtragwerke, Fundamente <sup>I</sup>Stabtragwerke - Programmiersystem AUTRA Dynamik Herausgabedatum April 78  $B$ latt  $3.3.3.$  Seite

## A. BENENNUNG

Grundprogramme

PROBLEMLÖSUNG

## B. ANWENDUNGSBESCHREIBUNG

Der Teilkomplex Grundprogramme umfaßt Programme zur Lösung der Eigenwertaufgabe und zur Untersuchung des Tilgerproblems, d. h. des Ein-Freiheitsgrad-Systems mit angekoppeltem Tilgersystem.

Die Eigenwertaufgabe ist für verschiedene Formen der Ausgangsmatrizen (Steifigkeitsmatrix, Einflußzahlenmatrix, Massenmatrix) aufbereitet .

## C. AUTOR, BEARBEITUNGS - UND EINFÜHRUNGS ZEITRAUM

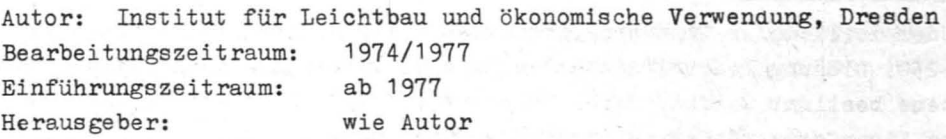

#### D. RECHENTECHNISCHE ANGABEN

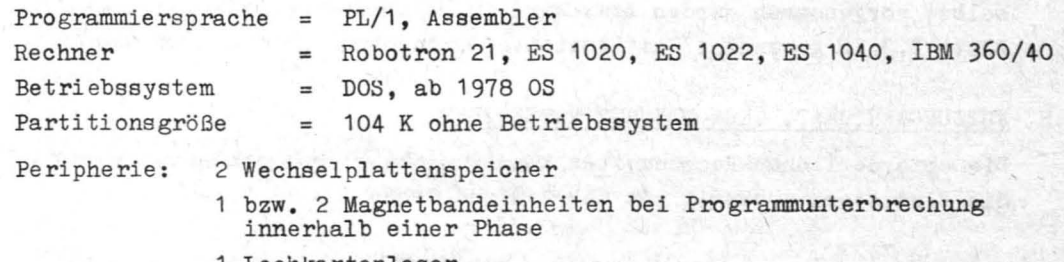

- 1 Lochkartenleser
- 1 Schnelldrucker

#### E. EINGABEN

,

Die Eingabedaten sind in Formblätter einzutragen. Vie Eintragungsvorschrift ist der Anwendungsbeschreibung zu entnehmen. Die Eingabedaten werden einer umfangreichen Kontrolle unterzogen.

## Katalogkurzbezeichnung Z 7836 VRS Herausgabedatum April 78 Blatt3.3.3. Seite 2

#### F. AUSGABEN

Die Ergebnisse werden in Form eines zusammenhängenden Berichtes ausgegeben. Außer der Wiedergabe der Eingabedaten werden folgende Resultate geliefert:

/

Eigenwertproblem:

- Eigenfrequenzen
- Eigenformen
- generalisierte Massen

#### Tllgerproblem:

- Amplituden ohne und mit Tilger bei Einheitserregung
- Tilgungskoeffizient
- Amplituden bei von 1 verschiedener Erregung

## $\frac{NUTZUNGSRECHTLICHE}$  ANGABEN

### G. NUTZUNGSBEDINGUNGEN

Mit dem Teilkomplex Grundprogramme können Eigenwertaufgaben bis etwa zur 250. Ordnung bearbeitet werden. Die Tilgerwirkung kann für beliebige Systeme bestimmt werden, deren Hauptsystemdämpfung so gering ist, daß keine Eigenformveränderung durch die Dämpfung auftritt.

Die Aufbereitung der Eingabedaten kann anhand der Anwendungsbeschreibung selbst vorgenommen werden bzw. wird in beschränktem Umfang von den im Blatt 3. 3.1. genannten Institutionen durchgeführt .

#### H. NUTZ UNGSENT GELT , ÖKONOMISCHER NUTZEFFEKT

Die erforderlichen Rechenzeiten können nicht global angegeben werden. Sie sind stark abhängig von der Art und Größe des Problems.

Katalogart Rechenprogramme Katalogkurzbezeichnung Statik und Konstruktion Kataloggruppe Z 7836 VRS Kerne und Scheiben, Stabtragwerke, Katalog Fundamente Herausgabedatum April 78. Stabtragwerke - Programmiersystem AUTRA Internationaler **Blatt 3.3.4.** Seite<sup>1</sup> Dynamik **Klassifikato** 

## A. BENENNUNG

Dynamik der Stabtragwerke

## PROBLEMLÖSUNG

## B. ANWENDUNGSBESCHREIBUNG

Der Teilkomplex Stabtragwerke umfaßt Programme zur Ermittlung von

- Eigenfrequenzen
- Eigenformen
- generalisierten Massen
- Einheitsermittlung der Schnittgrößen
- generalisierten Amplituden beim Vorliegen harmonischer äußerer Erregung und schwacher innerer Dämpfung
- Amplituden- und Beanspruchungsverteilung bei erregten Schwingungen

Behandelt werden können Kragarme, Durchlaufträger, letztere auch mit Gelenken, elastischer Stützung und mit Längskraft, räumliche Rahmen.

## C. AUTOR, BEARBEITUNGS- UND EINFÜHRUNGSZEITRAUM

Autor: Institut für Leichtbau und ökonomische Verwendung, Dresden Bearbeitungszeitraum: 1974/1977 ab 1977 Einführungszeitraum: Herausgeber: wie Autor

#### D. RECHENTECHNISCHE ANGABEN

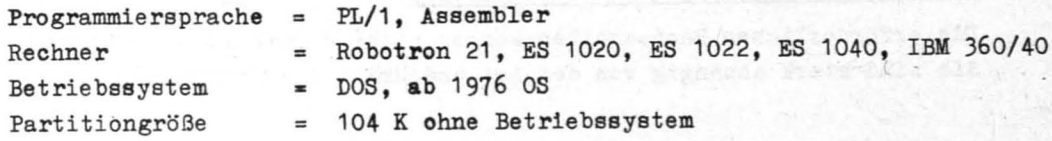

Peripherie:

- 2 Wechselplattenspeicher 1 bzw. 2 Magnetbandeinheiten bei Programmunterbrechung innerhalb einer Phase
- 1 Lochkartenleser
- 1 Schnelldrucker

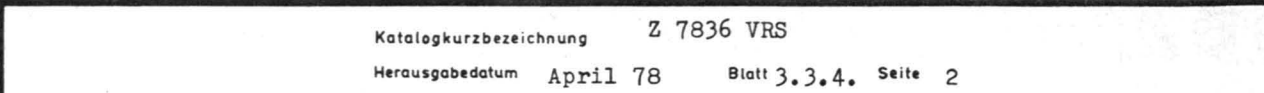

## E. EINGABEN

Die Eingabedaten sind in Formblätter einzutragen. Die Eintragungsvorschrift ist der Anwendungsbeschreibung zu entnehmen. Die Eingabedaten werden einer umfangreichen Kontrolle unterzogen.

## F. AUSGABEN

Die Ergebnisse werden in Form eines zusammenhängenden Berichtes ausgegeben. Außer der Wiedergabe der Eingabedaten werden folgende Resultate geliefert:

- Eigenfrequenzen
- Eigenformen
- generalisierte Massen
- Einheitsermittlung der Schnittgrößen
- generalisierte Amplituden sowie Amplituden- und Beanspruchungsverteilung bei fremderregten Schwingungen

## NUTZUNGSRECHTLICHE\_ANGABEN

Mit dem Teilkomplex Stabtragwerke können Systeme folgender Größenordnung berechnet werden:

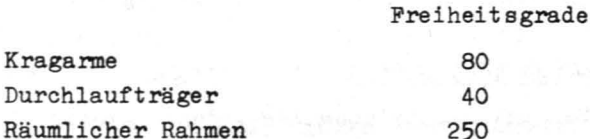

Die Aufbereitung der Eingabedaten kann anhand der Anwendungsbeschreibung selbst vorgenommen werden bzw. wird in beschränktem Umfang von im Blatt 3.3.1. genannten Institutionen durchgeführt.

## H. NUTZUNGSENTGELT, ÖKONOMISCHER NUTZEFFEKT

Die erforderlichen Rechenzeiten können nicht global angegeben werden. Sie sind stark abhängig von der Art und Größe des Tragwerkes.

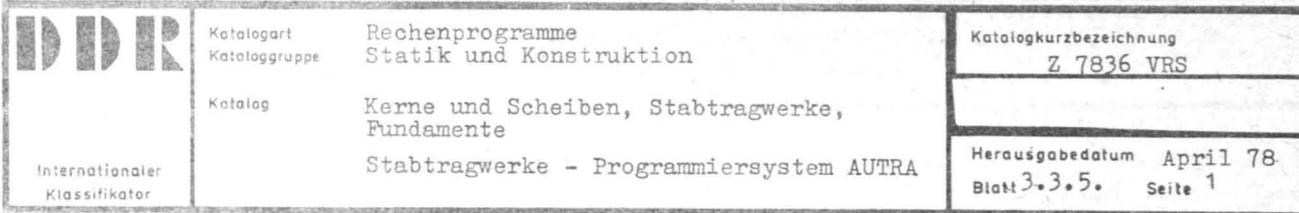

Blocksysteme

## PROBLEMLÖSUNG

## B. ANWENDUNGSBESCHREIBUNG

Der Teilkomplex Blocksysteme umfaßt Programme zur Berechnung des dynamischen Verhaltens des beliebig zusammengesetzten und beliebig in Federn gelagerten räumlichen starren Körpers. Errechnet werden die Bewegungen des Körpers sowie die Größe der in den Untergrund eingeleiteten Auflagerkräfte.

## C. AUTOR, BEARBEITUNGS- UND EINFÜHRUNGSZEITRAUM

Autor: Institut für Leichtbau und ökonomische Verwendung, Dresden Bearbeitungszeitraum: 1974/1977 Einführungszeit raum: ab 1977 Herausgeber: wie Autor

## D. RECHENTECHNISCHE ANGABEN

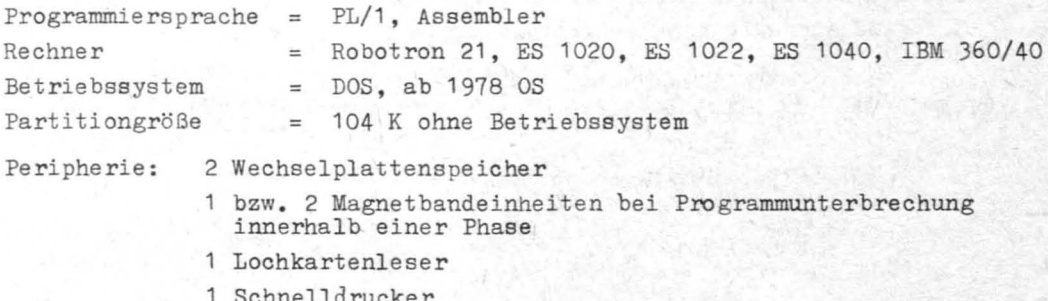

## E. EINGABEN

Die Eingabedaten sind in Formblätter einzutragen. Die Eintragungsvorschrift ist der Anwendungsbeschreibung zu entnehmen. Die Eingabedaten werden einer umfangreichen Kontrolle unterzogen.

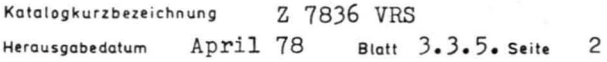

F. AUSGABEN

Die Ergebn; sse werden in Form eines zusammenhängenden Berichtes ausgegeben. Au&1r der Wiedergabe der Eingabedaten werden folgende Resultate geliefert:

- Massenmatrix und Hauptträgheitsachsen
- Federungsmatrix und Federungshauptachsen
- Eigenfrequenzen
- Abstimmungsverhältnisse
- Eigenformen
- generalisierte Massen
- erregende Kräfte und Momente sowie in den Untergrund übergehende Kräfte und Momente
- Schwingwege bei harmonischer Erregung
- Maximalamplituden an vorgegebenen Systempunkten

Die Aufbereitung der Eingabedaten kann anhand der Anwendungsbeschreibung selbst vorgenommen werden bzw. wird in beschränktem Umfang von den im Blatt 3. 3. 1 . genannten Institutionen durchgeführt .

## $NUTZUNGSRECHTLICHE$  ANGABEN

## H. NUTZUNGSENTGELT , ÖKONOMISCHER NUTZEFFEKT

Die erforderlichen Rechenzeiten können nicht global angegeben werden. Sie sind abhängig von der Art und Größe des Problems.

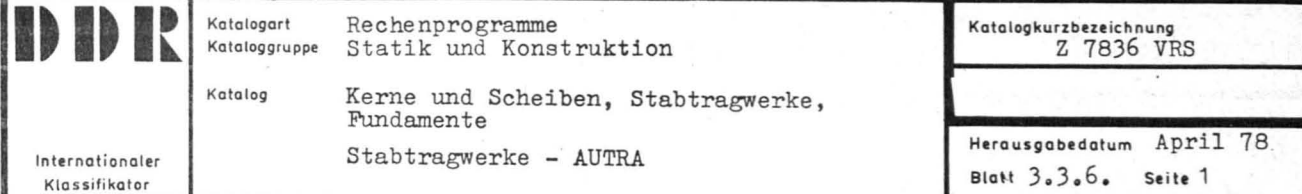

Querschnittskennwerte

PROBLEMLÖSUNG

## B. ANWENDUNGSBESCHREIBUNG

Mit dem Teilkomplex Querschnittskennwerte können für beliebige Querschnitte die Fläche, Schwerpunktskoordinaten, Trägheitsmomente bezogen auf beliebige Schwerachsen, Zentrifugelement, Winkel zwischen Hauptträgheits- und beliebigen Schwerachsen, Hauptträgheitsmomente und statische Momente für beliebige Teilquerschnitte Schubmittelpunktskoordinaten, Wölbwiderstand und Wölbkoordinaten bestimmt werden.

## C. AUTOR, BEARBEITUNGS- UND EINFÜHRUNGSZEITRAUM

Autor: Institut für Leichtbau und ökonomische Verwendung, Dresden Bearbeitungszeitraum: 1974/1977 Einführungszeitraum: ab 1977 Herausgeber: wie Autor

## D. RECHENTECHNISCHE ANGABEN

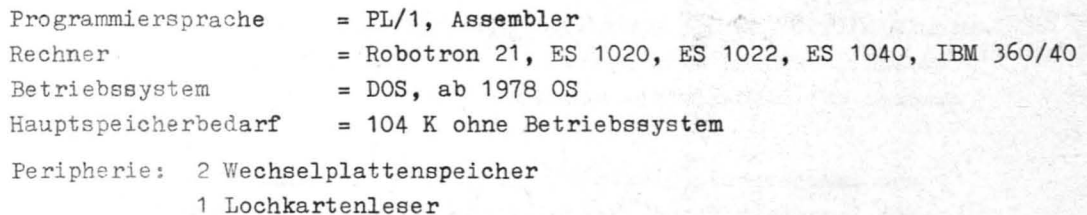

1 Schnelldrucker

## E. EINGABEN

Die Eingabedaten sind in Formblätter einzutragen. Die Eintragungsvorschrift ist der Anwendungsbeschreibung zu entnehmen. Die Eingabedaten werden einer umfangreichen Kontrolle unterzogen.

F. AUSGABEN

Die Ergebnisse werden in Form eines zusammenhängenden Berichtes ausgedruckt.

NUTZUNGSRECHTLICHE ANGABEN

#### G. NUTZUNGSBEDINGUNGEN

In einer Rechnung können die Querschnittskennwerte für beliebig viele Querschnitte berechnet werden. Die Aufbereitung der Eingabedaten muß nach der Anwendungsbeschreibung vorgenommen werden. Rechenaufträge werden von den im Blatt 3.3.1. genannten Institutionen durchgeführt.

## H. NUTZUNGSENTGELT, ÖKONOMISCHER NUTZEFFEKT

Die Rechenzeit für die Berechnung eines Querschnittes ist sehr gering. Sie beträgt 1 bis 2 Minuten. Die Anwendung des Teilkomplexes ist daher nur dann von Nutzen, wenn eine größere Anzahl von Querschnitten in einer Rechnung berechnet werden soll oder wenn es sich um größere und kompliziert zusammengesetzte Querschnitte handelt, deren manuelle Berechnung einen hohen Zeitaufwand erfordern würde.

**It It** I~ Katalogart Kataloggrupp.

Katalog

Re ohenprogramme Statik und Konstruktion

Internationaler Klassifikator

Kerne und Scheiben, Stabtragwerke, Fundamente Fundamente

Katalogkurzbezeichnung Z 7836 VRS <u>| I</u> Herausgabedatum April 1978 Blatt 4.0 Seite 1

#### ERLÄUTERUNGEN

Auf dem Gebiet der Projektierung von Gründungen existiert eine Vielzahl von Programmen.

Ziel der Bemühungen der an der Programm- und Verfahrensentwicklung Beteiligten ist die Vereinheitlichung der Verfahren und der Programme sowie der Annäherung der Nutzungsbedingungen. Die SAG Automatengestützte Projektierung von Flachgründungen erarbeitet dazu langfristige Forschungskonzeptionen und Empfehlungen.

Bei der Analyse der bisherigen Arbeiten und der Konzipierung zukünftiger Forschungen hat sich für die Flachgründungen folgende problemorientierte Dreiteilung herausgebildet:

- Gründungen aus starren Einzelfundamenten
- elastische Streifengründungen
- elastische Plattengründungen.

Mit der Anwendung der im Folgenden beschriebenen Rechenprogramme konnte die Qualität der Projekte erheblich gesteigert, die Materialökonomie und die Arbeitsproduktivität in der Projektierung. verbessert werden. Weitere Effekte sind realisierbar. Bei den Programmen zur Berechnung von Einzelfundamenten reicht der Leistungsumfang von Einzelnachweis (z.B. der Tragkraft) am Einzelfundament bis hin zur Bemessung und Materialzusammenstellungen für Systeme von Einzelfundamenten.

Bei den Programmen zur Berechnung von Streifenfundamenten und Plattenfundamenten werden i.d.R. die Sohldruckverteilung, die Verformung, die Schnittkräfte und evtl. die Bemessungsergebnisse ausgewiesen.

, In the complete with the state of

Katalogart Rechenprogramme Kataloggruppe Statik und Konstruktion

Katalog

Internationaler Klassifikator

Kerne und Scheiben, Stabtragwerke, Fundamente Fundamente

Katalogkurzbezeichnung Z 7836 VRS ZPD-Nr. 1422/0772 Herausgabedatum April 78 Blast  $4.1$ Seite

## A. BENENNUNG

## FUNGESYS

Statische und Bauwirtschaftliche Berechnung von Hülsen-, Block- und Streifenfundamenten

## PROBLEMLOSUNG

## B. ANWENDUNGSBESCHREIBUNG

- . Dimensionierung von Fundamentsystemen, bestehend aus starren Quaderoder kreisförmigen Hülsen- oder Blockfundamenten und Streifenfundamenten mit maximal einer Abtreppung nach dem Kriterium Tragkraft und Maximalsetzung entsprechend TGL 11463 und TGL 11464 oder nach vorgegebenen Spannungen
- . Wahlweise Bemessung der Hülse nach TGL 112-0315
- . Hülsenfundamente mit maximal 4 Stützen je Hülse
- . Kontrolle des Druckverteilungswinkels
- . Bei Überschreitung des Druckverteilungswinkels Bemessung der Sohlplatte
- . Superposition der Bewehrung der einzelnen Lastfälle
- . Wahlweise Ermittlung der Stahllisten für Hülse und Sohlplatte
- . Wahlweise Ermittlung der Gesamtsetzung unter Berücksichtigung der Nachbarfundamente bei einheitlicher Gründungstiefe aller Fundamente
- . Wahlweise Mengenermittlung einschließlich Schalung
- . Wahlweise Leistungsverzeichnis
- . Wahlweise Materialausammenstellung
- . Herstellung eines Fundamentübersichtsplanes (graphische Darstellung der Rechenergebnisse)
- . Wahlweise Herstellung von Fundamenteinzelzeichnungen für Hülsen- und Blockfundamente
- . Hülsen- und Blockfundamente mit kreisförmiger Sohlfläche
- . Hülsenbemessung für Kreisfundamente bis Fe erf.
- . Einseitige Verschiebung der Sohlfläche bei großer Außermittigkeit der Resultierenden
- . Fundamente als elastisch gelagerter Gründungsbalken
- . Beschränkung auf maximal 120 Fundamente in 25 Fundamentgruppen in einem Objekt (Anzahl der Objekte beliebig)
- C. AUTOR. BEARBEITUNGS- UND EINFÜHRUNGSZEITRAUM

```
VEB IBK Rostock
BT FPT Rostock
25 Rostock, Rosa-Luxemburg-Str. 16/18
Fertigstellung: 1977
```
Katalogkurzbezeichnung Z 7836 VRS Herausgabedatum April 78 Blatt 4.1.1. Seite 2

#### D. RECHENTECHNISCHE ANGABEN

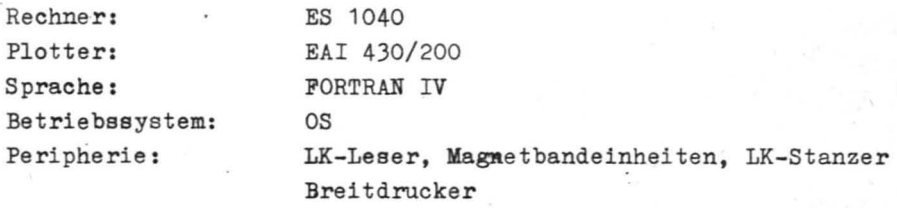

#### E. EINGABEN

- Geometrie des Fundamentsystems
- . Geometrie, Material- und Baugrundkennwerte sowie Belastung für jede Fundamentgruppe
- . Belastung, bezogen auf OK Fundament getrennt nach Last fällen

## F. AUSGABEN

- Kontrolldruck der Eingabewerte
- Tabellarischer Ausdruck
	- Berechnungewerte für Hülse bis Fe erf.
	- Tragkraft mit Sicherheit, Sohlabmessungen, Außermittigkeit, Belastung, Kennwerte u.a.

 $\overline{\mathcal{L}}$ 

- Setzung mit s vorh., weiter wie vor
- Spannungen der EOkpunkte
- Lage der Resultierenden
- . Kippsicherheit
- Gleitsioherheit
- Stahllisten
- Tabellarischer Ausdruck aller Fundamente mit Sohlabmessungen, Pressungen und Setzung mit Einfluß der Nachbarfundamente
- Kontrolldruck für Datenübergabe Bauwirtschaft und zeiohnerische Darstellung

## $NUTZUNGSRECHTLICHE 4NGABEN$

G. NUTZUNGSBEDINGUNGEN

I'

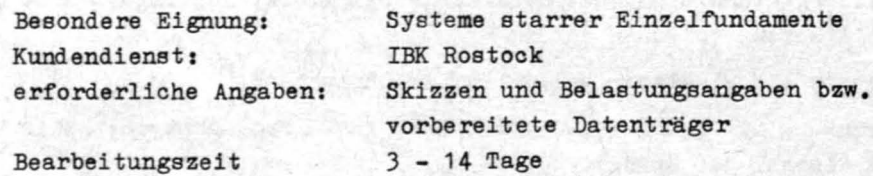

H. NUTZUNGSENTGELT, ÖKONOMISCHER NUTZEFFEKT

- Nutzungsentgelt (CD 1604 A Stand 1974) Statik: je Fundamentgruppe 90,- M  $\pm$  10,- M entsprechend der Anzahl der Lastfälle
- Fundamenteinzelzeichnung 30,- je Fundamentgruppe
- Ökonomischer Nutzeffekt
	- Erhöhung der Arbeitsproduktivität in der Projektlerung 50 %
	- Materialeinsparung ca. 10 %
	- Qualltätsverbesserung der Projektunterlagen

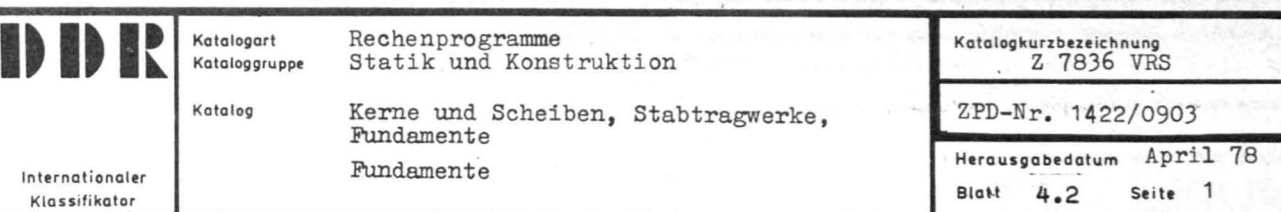

PROFUND. PROFUND-RUND Berechnung von Hülsen-, Block- und Streifenfundamenten

## PROBLEMLÖSUNG

## B. ANWENDUNGSBESCHREIBUNG

- Dimensionierung von Fundamentsystemen, bestehend aus starren Hülsen- und Blockfundamenten mit rechteckiger oder runder Sohlfläche und aus kleinen Streifenfundamenten wahlweise nach den Kriterien Sohlspannung, überdrückte Fläche, Tragkraft und Setzung unter Berücksichtigung von Nachbarlasten.
- Mülsenbemessung für Hülsen rechteckiger und runder Fundamente
- Aufbereitung der Hüleenbewehrung für die Erstellung der Stahlliste
- Ermittlung der Bewehrung der Sohlplatte für starre rechteckige oder runde Fundamente sowie für rechteckige Fundamente nach einem idealisierten Steifezahlverfahren.

Das System PROFUND besteht aus den Bausteinen EINGABE, SPANNUNGEN, TRAGKRAFT, HÜLSEN , STREIFEN und SETZUNGEN, die mit einem einheitlichen vom Baustein EINGABE erzeugten und den anderen Bausteinen ggf. aktualisierten Datenstreifen arbeiten. Eingaben von Hand (Dialog) ist möglich .

C. AUTOR, BEARBEITUNGS- UND EINFÜHRUNGSZEITRAUM

VEB Bau- und Montagekombinat Erfurt KB lndustriebauprojektierung Erfurt Betriebsteil Jena 69 Jena, Saalbahnhofetr. 2Sb und Kooperationspartner Fertigstellung 1973/1974

## D. RECHENTECHNISCHE ANGABEN

Rechner: C 8205/C 8205-Z, Interpretiersystem GIS

E. EINGABEN

Geometrie des Fundamentsystems, Lastengriffsflächen und Lastgruppen, Superpositionsvorechrift, Baugrund- und Materialkennwerte , Berechnungswünsche

#### Z 7836 VRS Katalogkurzbezeichnung Herausgabedatum April 78 Blatt 4.1.2. Seite 2

F. AUSGABEN

Protokolldruck aer Eingape Fundamentabmessungen Sohlspannungen überdrückte Fläche Gleitsicherheit Tragkraftsicherheit Stahlflächen bei Hülsen und Streifen Schnittkräfte Setzungen Bewehrungswahl bei Hülsen

Die Ausgabe erfolgt in projektgerechter Form auf Transparentpapier DIN A4

## NUTZUNGSRECHTLICHE\_ANGABEN

G. NUTZUNGSBEDINGUNGEN

Nachnutzungsfähig für alle C 8205 Betreiber im Bauwesen Kundendienst wird in bestimmten Fällen übernommen (vgl. C)

## H. NUTZUNGSENTGELT, ÖKONOMISCHER NUTZEFFEKT

Nutzungsentgelt je Fundament ca. 20, -- ... 40, -- M

ökonomischer Nutzeffekt Arbeitszeiteinsparung in der Projektierung ca. 60 % Materialeinsparung  $ca. 20 \%$ 

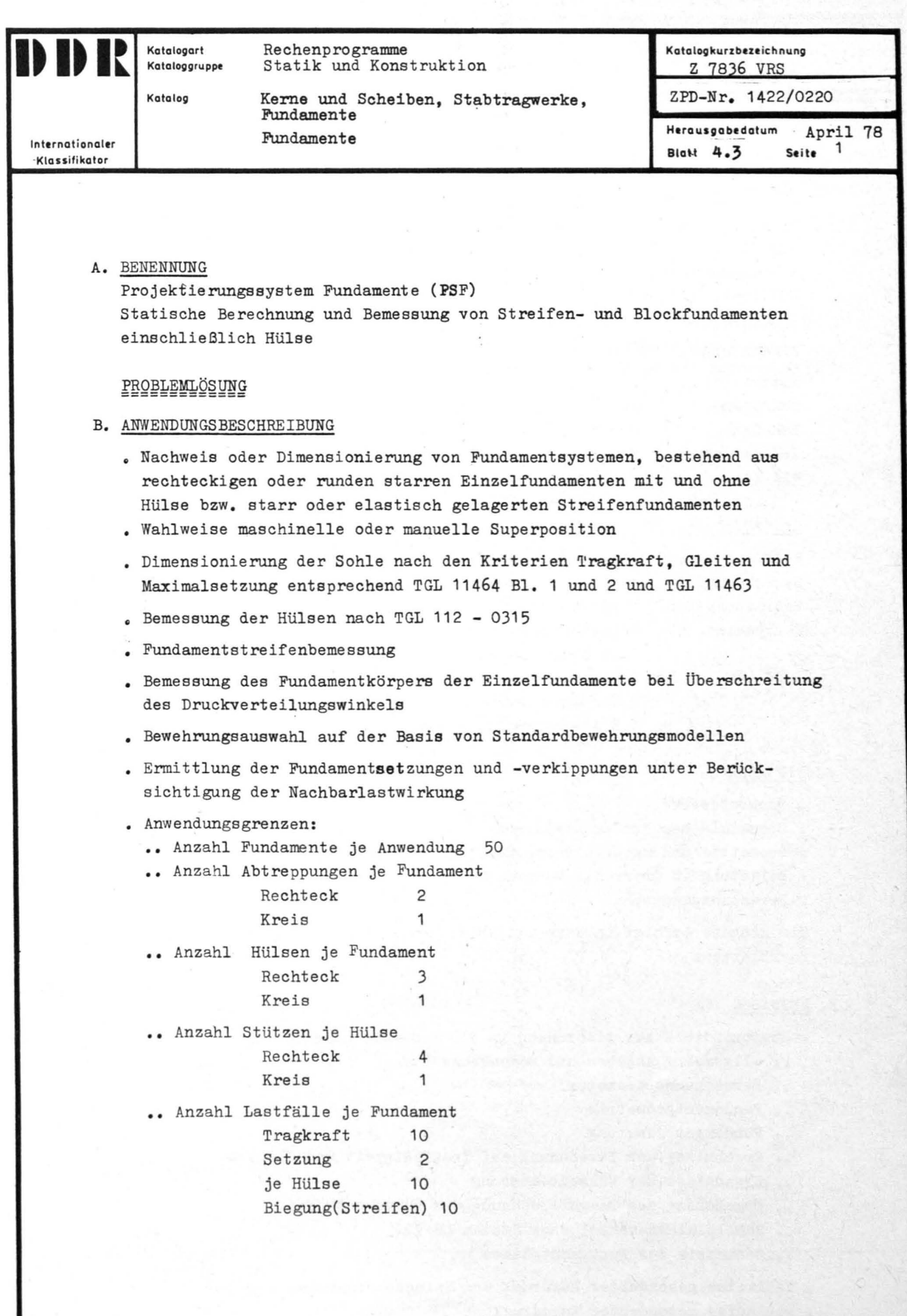

Z 7836 VRS Katalogkurzbezeichnung Herausgabedatum April 78 Blatt4.1.3. Seite 2

C. AUTOR, BEARBEITUNGS- UND EINFÜHRUNGSZEITRAUM

```
Federführung:
```
VEB BMK Kohle und Energie KB Forschung und Projektierung Dresden 806 Dresden, Straße der Einheit 1

Bearbeitung: 01/77 bis 06/79 Einführung: 06/79 bis 12/79

Mitarbeit:

KB Projektierung und Technologie Halle **BMK** Chemie BMK Ost BT Berlin IBK Magdeburg BT Projektierung WBK Karl-Marx-Stadt

## D. RECHENTECHNISCHE ANGABEN

Rechner: KRS 4200/4201 (16 K HS) Sprache und Betriebssystem: FORTRAN-Betriebssystem (FOBS) Peripherie: 1 Lochbandleser 1 Lochbandstanzer

- 2 Magnettrommeln
- 2 Seriendrucker
- $1 E/A Schreibmaschine$

## E. EINGABEN

#### . Baugrundwerte

- . Geometrie des Fundamentsystems
- . Geometrie und Materialwerte für jede Fundamentgruppe
- . Belastung in Oberkante Fundament
- . Berechnungswünsche

Die Eingabe erfolgt in Form von Skizzen oder vorbereiteten Eingabeformblättern

## F. AUSGABEN

- . Ergebnisdruck zur Einordnung in die Projektdokumentation
	- .. allgemeine Angaben und Bodenkennwerte
	- .. Berechnungsparameter
	- .. Fundamentgeometrie
	- .. Fundamentbelastung
	- .. Ergebnisse der Berechnung auf Tragfähigkeit und Gleiten
	- .. Ergebnisse der Hülsenbemessung
	- .. Ergebnisse der Biegeberechnung des Fundamentkörpers
	- .. Schalplattenauswahl nach System US 72
	- .. Geometrie des Fundamentplanes
- . Wahlweise gesonderter Ausdruck von Zwischenergebnissen
- . Wahlweise gesonderter Echodruck

## Katalogkurzbezeichnung Z 7836 VRS Herausgabedatum April 78 Blatt 4.1.3. Seite 3

## NUTZUNGSTECHNISCHE ANGABEN

G. NUTZUNGSBEDINGUNGEN

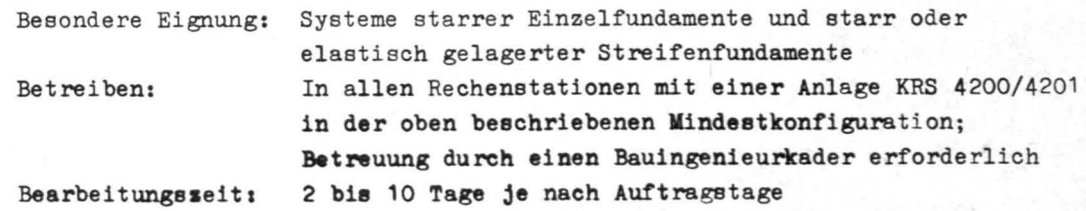

## H. NUTZUNGSENTGELT, ÖKONOMISCHER NUTZEFFEKT

• Nutzungsentgelt : In Abhängigkeit von den Eingabeparametern 40 bis 60 M je Fundamentgruppe

- ökonomischer Nutzeffekt je Lastfall
	- Arbeitszeiteinsparung in der Projektierung 2,5 h
	- •• Selbstkostensenkung in der Projektierung 35 M
	- •• Materialeinsparung :  $0,2 \text{ m}^3$  Beton  $0,025$  t Stahl

(bei Inanspruchnahme der gesamten Leistungsfähigkeit des Systems)

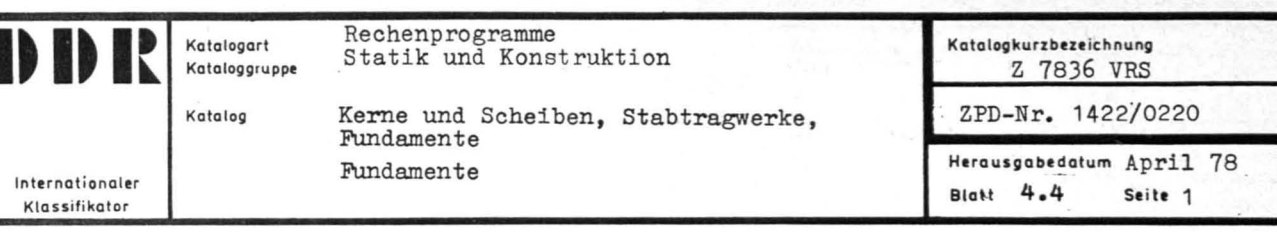

Elastisch gebetteter Balken (EGB)

PROBLEMLÖSUNG

## B. ANWENDUNGSBESCHREIBUNG

Das Programm EGB realisiert die Berechnung der Sohldruckverteilung, der Setzungen und der Schnittkräfte für elastische Streifenfundamente. Es berücksichtigt den Einfluß der Plastizierung des Baugrundes auf die Sohldruckverteilung, die Setzungen und die Schnittkräfte des Gründungsbalkens.

Veränderliche Steifigkeiten des Balkens und verschiedene Bodenprofile (vertikal und horizontal veränderlicher Baugrund) sind zugelassen.

Das Programm ist besonders für die Berechnung von Streifenfundamenten im Wohnungsbau und für entsprechende Problematik im Industrie- oder Gesellschaftsbau geeignet.

 $\frac{1}{2} \frac{1}{\sqrt{2}} \frac{1}{\sqrt{2}} \frac{$ 

C. AUTOR, BEARBEITUNGS- UND EINFÜHRUNGSZEITRAUM

 $\frac{1}{2} \frac{1}{2} \frac{1}{2} \frac{1}{2} \left( \frac{1}{2} \right)^2 \frac{1}{2} \left( \frac{1}{2} \right)^2 \frac{1}{2} \left( \frac{1}{2} \right)^2 \frac{1}{2} \left( \frac{1}{2} \right)^2$ Bauakademie der DDR ·· Institut für Projektierung und Standardisierung 1125 Berlin Plauener Str. 16 Bearbeitungszeitraum: 1972 - 1976 1975/1976 Einführungszeitraum:

D. RECHENTECHNISCHE ANGABEN

ES 1040 Rechner: Betriebssystem:  $OS$ Programmiersprache: PL/1 Partitiongröße:  $296K$ Peripheriegeräte: Wechselplattenspeicher, Lochkartenleser, Schnelldrucker

#### E. EINGABEN

Als Eingabedaten werden Angaben zur Geometrie, (L, B, H) die Baugrundkennwerte und die Belastung benötigt. Bei Steifigkeitssprüngen in Balken sind die entsprechenden geometrischen Angaben erforderlich.

#### Z 7836 VRS Katalogkurzbezeichnung Herausgabedatum April 78 Blatt 4.2.1. Seite  $\overline{a}$

F. AUSGABEN

Ausgegeben werden vom Programm:

```
der plastische Sohldruck
die Sohlpressungen
                                  je Stützpunkt
die Setzungen
die Schnittkräfte sowie eine Kontrolle
des Kräftegleichgewichtes
```
## NUTZUNGSRECHTLICHE\_ANGABEN

G. NUTZUNGSBEDINGUNGEN

Das Programm EGB wird z.Z. von der Bauakademie der DDR vorwiegend für das Berliner Bauwesen genutzt. Die Bearbeitungszeit beträgt durchschnittlich 10 - 14 Tage. Für die Eingabe wurden Formblätter erarbeitet, die vom Projektanten selbständig ausgefüllt werden können.

Das Programm wurde betrieblich geprüft.

H. NUTZUNGSENTGELT, OKONOMISCHER NUTZEFFEKT

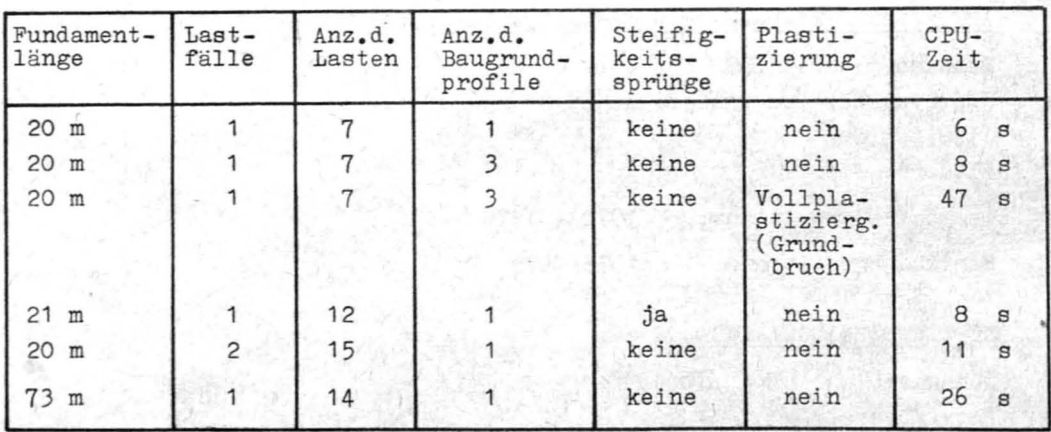

1 sec Rechenzeit kostet z.Z.  $3, -M$ 

ökonomischer Nutzeffekt:

- Einsparung an Arbeitszeit ca. 20 %
- Materialeinsparung (Beton, Stahl) 5 15 %
- erhöhte Qualität der Lösung durch das progressive Berechnungsverfahren mit genauer Setzungsberechnung.

Katalogart Rechenprogramme Kataloggruppe Statik und Konstruktion

Internationaler Klassifikator

Kerne und Scheiben, Stabtragwerke, Fundamente Fundamente

Katalogkurzbezeichnung Z 7836 VRS Herausgabedatum April 78 **Blatt 4.5** Seite  $\mathbf{1}$ 

## A. BENENNUNG

Katalog

"Berechnung der Schnittkräfte, Sohldrücke und Setzungen für Gründungsbalken und einachsig ausgesteifte Platten"

## PROBLEMLÖSUNG

## B. ANWENDUNGSBESCHREIBUNG

Das Programmsystem realisiert die Berechnung der Setzungen, des Sohldruckes, der Schnittkräfte und der Bewehrung für elastische Streifenfundamente bzw. einachsig ausgesteifte Plattenfundamente. Der Baugrund kann als gleichförmig - horizontale Schichtung - und ungleichförmig, - schräge Schichtung - in der Rechnung berücksichtigt werden. Im Fundament sind Gelenke und Trägheitsmomentensprünge zugelassen. Die Auswertung von Lastenzügen, die Berücksichtigung von Nachgiebigkeitsprofilen, Variationen der Plattendicke und die grafische Darstellung der Schnittkraftlinien können vom Programm durchgeführt werden. Für Gründungsbalken im Wohn-, Industrie- und Gesellschaftsbau geeignet.

## C. AUTOR, BEARBEITUNGS- UND EINFÜHRUNGSZEITRAUM

Autor: VE WBK Karl-Marx-Stadt Kombinatsbetrieb Projektierung 901 Karl-Marx-Stadt, PSF 414

Das Programmsystem ist eine Gemeinschaftsarbeit mit dem WBK Potsdam

Bearbeitungszeitraum: 1972 - 1976  $1973 - 1976$ Einführungszeitraum:

## D. RECHENTECHNISCHE ANGABEN

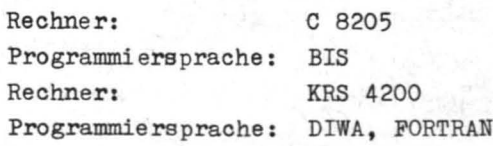

## E. EINGABEN

Geometrie, Belastung, Baugrundkennwerte, Material

## Katalogkurzbezeichnung Z 7836 VRS Herausgabedatum April 78 Blatt 4. 2. 2. Seite 2

## F. AUSGABEN

Setzungen, Schnittkräfte, Sohldrücke, Bewehrung, Grobstahlbedarf, Gegenüberstellung von Variantenberechnungen, grafische Darstellung

NUTZUNGSRECHTLICHE\_ANGABEN

## G. NUTZUNGSBEDINGUNGEN

Nachnutzungsfähig für alle C 8205 und KRS 4200- Betreiber im Bauwesen (vgl. C)

## H. NUTZUNGSENTGELT, ÖKONOMISCHER NUTZEFFEKT

Nutzungsentgelt: Bei Schnittkraftermittlung und Bemessung je Lastfall ca.  $65, --$  M

ökonomischer Nut zeffekt :

Einsparung von Projektierungszeit: 50 Std. je Lastfall Einsparung von Beton und Stahl:  $2 - 15%$ Hohe Qualität der Lösung.

Internationaler Klassifikator

Kerne und Scheiben, Stabtragwerke, Fundamente Fundamente

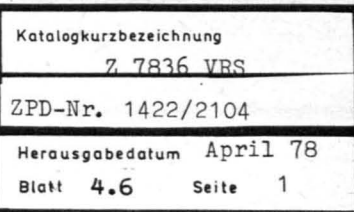

## A. BENENNUNG

Katalog

Programm zur Berechnung von Fundamentplatten veränderlicher Steifigkeit (PVS)

## **PROBLEMLOSUNG**

## B. ANWENDUNGSBESCHREIBUNG

Das Programm dient zur Berechnung von Fundamentplatten konstanter und veränderlicher Steifigkeit. Grundlage ist die Kopplung des Differenzenverfahrens der Kirchhoffschen Plattentheorie mit der Theorie des modifizierten elastisch-isotropen Halbraums (TGL 11464/Blatt 1) unter der Voraussetzung, daß die Biegefläche der Platte mit der Setzungsmulde des Untergrundes übereinstimmt.

Für den Baugrund sind sowohl in vertikaler als auch in horizontaler Richtung unterschiedliche Verformungsmoduln (Steifezahlen) zulässig; das plastische Verhalten der Erdstoffe an den Fundamenträndern kann simuliert werden. Der Einfluß aussteifender wandartiger Hochbaukonstruktionen auf die Verformungen und Schnittkräfte der Platten läßt sich berücksichtigen.

Die aussteifende Wirkung rahmenartiger Hochbauten kann näherungsweise durch die Vorgabe von relativen Vertikalverschiebungen der Rahmenstiele erfaßt werden.

Folgende Programmgrenzen sind zu beachten:

- Der Grundriß der Fundamentplatte muß sich zu einer Rechteckfläche ergänzen lassen.
- Die Steifigkeit der Platte kann sowohl stetig als auch sprunghaft veränderlich sein; rechteckige Aussparungen können berücksichtigt werden.
- Die Belastung muß den üblichen Voraussetzungen des Differenzenverfahrens (Knoteneinzellasten) entsprechen.
- Die Anzahl der Rasterknotenpunkte darf z.Z. 200 nicht überschreiten; Symmetrieeigenschaften können berücksichtigt werden.
- Aussteifende Wandkonstruktionen müssen parallel zu den Koordinatenachsen und in unmittelbarer Nähe von Rasterlinien liegen.

## Katalogkurzbezeichnung Z 7836 VRS Herausgabedatum April  $78$  Blatt  $4.3.1.$  Seite 2

c. AUTOR . BEARBE1TUNGS- UND ElNFÜHRUNGSZE1TRAUM

VEB Wohnungsbaukombinat Berlin Abt. Organisation und Datenverarbeitung Anwendungen seit 1/1973

### D. RECHENTECHNISCHE ANGABEN

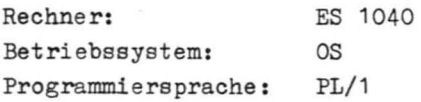

## E. EINGABEN

- Baugrundverhältnisse
- Geometrie und Steifigkeitsverhältnisse der Platte
- Belastung der Platte
- Angaben über aussteifende Wandkonstruktionen

## F. AUSGABEN

- Sohlspannungen und Setzungen in den Rasterknotenpunkten
- Schnittkräfte ( $M_x$ ,  $M_y$ ,  $M_{xy}$ ,  $Q_{xz}$ ) in den Rasterknotenpunkten
- Aussteifungskräfte zwischen der Platte und den Wandkonstruktionen
- Gegenüberstellung der inneren und äußeren Schnittkräfte in den Rasterlinien (Kontrolle)
- Grafische Darstellung der Schnittkräfte, Sohlspannungen und Setzungen.

#### NUTZUNGSRECHTLICHE ANGABEN

G. NUTZUNGSBEDINGUNGEN

Auskunft erteilt: VEB Wohnungsbaukombinat Berlin Abt. Organisation und Datenverarbeitung 113 Berlin, RUdigerstraße 65

vom Nutzer bereitzustellen

- Systemskizze mit Belastung und Baugrundverhältnisse
- Eingabewerte formlos

Bearbeitungsdauer ca. 10 Tage

## Katalogkurzbezeichnung Z 7836 VRS Herausgabedatum April 78 Blatt 4.3.1. Seite 3

H. NUTZUNGSENTGELT. ÖKONOMISCHER NUTZEFFEKT

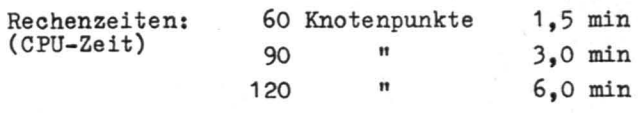

Rechenpreis z.Z. pro Minute 210,- M

Ökonomischer Nutzeffekt

- Verringerung der Schnittkräfte im Vergleich mit einer Berechnung der Fundamentplatte als Balken - 10 - 25 % Einsparung an Bewehrungsstahl und Verminderung der Plattendicke
- Ermittlung einer optimalen Plattendicke durch Vergleichsrechnungen
- Zusätzliche Materialeinsparungen durch Annäherung der Rechenergebnieee an die tatsächlichen Verhältnisse mit Hilfe einer Simulation der Baugrund-Plastizierung sowie durch Berücksichtigung der Hochbausteifigkeit
- Erhöhung der Projektierungskapazität, Einsparung von Projektierungszeit.

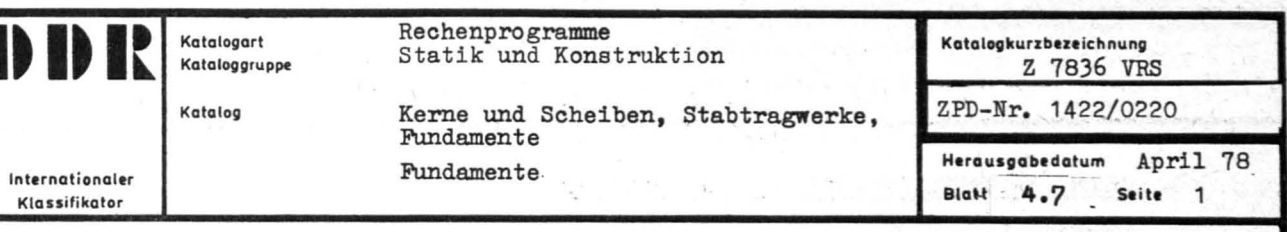

Komplexprogramm "Platte"

PROBLEMLOSUNG **=============** 

## B. ANWENDUNGSBESCHREIBUNG

Das Komplexprogramm dient zur Untersuchung des baustatischen Verhaltens zweiachsig elastischer Platten. Es erfolgt die Bestimmung des Schnittkraft- und Verformungszustandes von Platten sowie ggf. der Setzungsund Sohldruckwerte.

Der Plattenberechnung liegt die Methode der finiten Elemente (Idealelastisches Materialverhalten) zugrunde. Die Platte muß rechtwinklig, kann jedoch unregelmäßig berandet sein (Ausklinkungen und Aussparungen) und elementweise Dickensprünge enthalten. Ränder schiefWinkliger Platten müssen ggf. stufenförmig approximiert werden.

Für die Stützung der Platte sind mehrere Möglichkeiten vorgesehen:

- Baugrund als elastisch isotroper Halbraum mit Schichten unterschiedlicher Dicke und Verformungsmoduln (Steifezahlen) in lotrechter und horizontaler Richtung, wobei für jedes Element entsprechend der Hypothese des lokalen Grundbruchs eine zulässige lokale Grenztragfähigkeit berechnet wird
- lotrecht elastische Einzelfedern (Bettungszahlverf ahren)
- spezielle Lagerungsbedingungen

Als Belastungsarten sind Lasten lotrecht zur Plattenmittelfläche (Binzellasten und -momente, elementweise konstante Streckenlasten und -momente, sowie elementweise konstante Flächenlasten) zugelassen. Eine Berücksichtigung der aufgehenden Hochbaukonstruktion ist vorgesehen.

Für Platte und ggf. Hochbau wird eine gemeinsame Steifigkeitsmatrix aufgestellt; für den Baugrund die Nachgiebigkeitsmatrix.

Die Kopplung von Bauwerk und Baugrund (Ubereinstimmung Biegeflä che der Platte und Setzungsmulde) erfolgt iterativ.

## Katalog kurzbezeichnung Z 7836 VRS Herausgabedatum April 78 Blatt 4.3.2. Seite 2

C. AUTOR, BEARBEITUNGS- UND EINFÜHRUNGS ZEITRAUM

Bauakademie der DDR Institut für Projektierung und Standardisierung (IPS) 1125 Berlin Plauener Str. 16 Das Programm befindet sich in der Erprobung.

### D. RECHENTECHNISCHE ANGABEN

- .<br>55319

Rechner: Betriebssystem: Programmiersprache: IBM *360/40*  OS *PLI* 1

## E. EINGABEN

- Geometrie und Steifigkeitsverhältnisse der Platte
- Belastung der Platte
- Baugrundverhältnisse
- Wahlweise spezielle Randbedingungen
- Angaben über Hochbauten

## F. AUSGABEN

- Schnittkräfte  $M_x$ ,  $M_y$ ,  $Q_x$ ,  $Q_y$  der Platte als Einzelkräfte oder bezogene Schnittkräfte

 $\mathcal{C}$ 

/

- Verformungen  $v$ ,  $\varphi_x$ ,  $\varphi_y$  der Platte
- .Sohldruckverteilung, Setzungen
- Stützkräfte bei spezieller Plattenlagerung
- $-$  Kontrolle der  $\Sigma$  V an der Platte

## NUTZUNGSRECHTLICHE ANGABEN

#### G. NUTZUNGSBEDINGUNGEN

Beratung und Durchführung der Kundenaufträge führt aus:

- Bauakademie der DDR Institut für Projektierung und Standardisierung 1125 Berlin Plauener Str. 16
- VEB ZOD Berlin 108 Berlin
	- Charlottenstr. 36
- . Angebot in Form einer Anwendungsrichtlinie
- Vom Nutzer bereitzustellen : Systemskizze mit Belastung und Baugrundverhältnissen

## **Ka tal og kurzbeze i chnung** Z 7836 VRS Herausgabedatum . April 78 Blatt 4.3.2. Seite 3

H. NUTZUNGSENTGELT , ÖKONOMISCHER NUTZEFFEKT

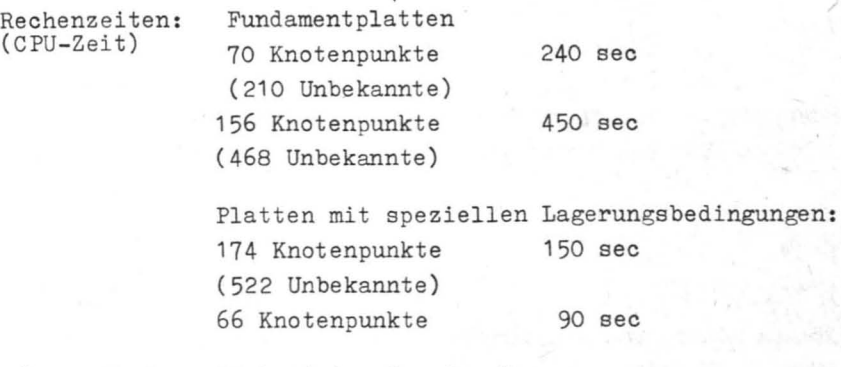

1 sec Rechenzeit kostet  $z \cdot 2 \cdot 3$ , - M

ökonomischer Nut zeffekt

- Einsparung von Arbeitszeit in der Projektierung von 20 - 30 %; Erhöhung der Projektierungskapazität

- Einsparung von Material  $5 - 10\%$ 

 $\mathcal{L}$ 

Rechenprogramme Statik und Konstruktion

Katalog

Internationaler Klassifikator

B

Kerne und Scheiben, Stabtragwerke, Fundamente Fundamente **Black Black 4.8** 

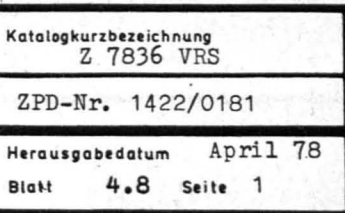

-,

## A. BENENNUNG

Komplexprogramm zur Berechnung rechteckförmiger und durch Wandscheiben ausgesteifter Fundamentplatten nach dem Verfahren "DENINGER"

## PROBLEMLOSUNG

## B. ANWENDUNGSBESCHRE IBUNG

Es werden die Schnittkräfte und Verformungen zweiachsig elastischer Fundamentplatten nach den Steifezahlverfahren unter Berücksichtigung aussteifender Wandscheiben berechnet .

Die Ermittlung der Setzungseinflußzahlen erfolgt anhand einer Setzungsberechnung nach TGL 11464 . Das Gleichungssystem wird nach dem Differenzenverfahren für die Plattendurchbiegung aufgestellt, wobei die Durchbie gungen w der Rasterpunkte durch die entsprechenden Setzungen s des Baugrundes ausgedrückt werden .

Nach der Auflösung des Gleichungssystems erfolgt die Berechnung der Schnittkräfte, Verformungen und der Bewehrung.

## C. AUTOR, BEARBEITUNGS- UND EINFÜHRUNGSZEITRAUM

VEB Baukombinat Leipzig Kombinatsbetrieb Produktionsvorbereitung Fertigstellung 1971; Rationalisierung 3/72

## D. RECHENTECHNIS CHE ANGABEN

Rechner: IBM 360/40 Betriebssystem: DOS Programmi ersprache: FORTRAN

## E. EINGABEN

- Fundamentabmessungen mit Angabe der Rasterung bezogen auf globales Koordina tensystem (max . 288 Rasterpunkte)
- Belastung in Form von Einzellasten, Streckenlasten, Momenten
- Angaben über aussteifenae Scheiben
- Baugrund- una Materialkennwerte

#### Z 7836 VRS Katalogkurzbezeichnung April 78 Blatt 4.3.3. Seite 2 Herausgabedatum

## F. AUSGABEN

- Setzungen, Setzungsunterschiede
- Schnittkräfte; superponierte Schnittkrafte aus den Lastfallkombinationen; Schnittkräftkontrolle
- Bewehrung pro Rasterpunkt in  $cm^2/m$  in beiden Plattenrichtungen oben und unten

## NUTZUNGSRECHTLICHE\_ANGABEN

## G. NUTZUNGSBEDINGUNGEN

- Anwendung für Plattengründungen im Industriebau, Gesellschaftsbau sowie bedingt im Wohnungsbau
- Technische Hochschule Leipzig, 703 Leipzig, Karl-Liebknecht-Sur. 132
- vom Nutzer bereitzustellen: ausgefüllte Formblätter, ggf.
- Systemskizze mit Belastung u. Baugrundverhältnissen

## H. NUTZUNGSENTGELT, ÖKONOMISCHER NUTZEFFEKT

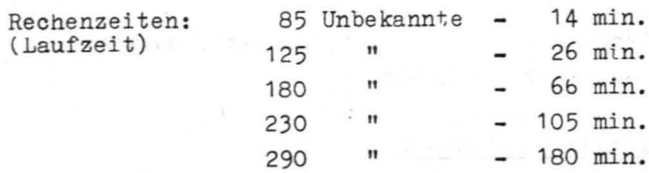

Rechenkosten:

#### 850,-- M/Stunde Laufzeit

Nachnutzungsbetrag: abhängig von Größe des Gleichungssystems, 15 % der anfallenden Rechenkosten. jedoch